#### 合同格式

#### (最终合同以采购人审计处最终审定版本为准)

甲方: 首都医科大学附属北京天坛医院

乙方: 北京市京承电梯有限公司

经友好协商,甲乙双方就首都医科大学附属北京天坛医院电梯维保项目签订本合同。

一、本合同执行的标准、规范:

电梯维护保养规则 (TSG T5002-2017)、《电梯制造与安装安全规范》 (GB7588) 的相 关规定。

二、服务期限及服务费

1、数量及设备情况(见附件二)

乙方负责甲方院区132部电梯的维护保养工作,其中直梯102部,扶梯30部。

2、服务期限

服务期限: 2023年 3 月 1 日至 2024年 2 月 28 日, 乙方为甲方提供 132 台电梯 24 小时驻场维保及救援服务。

3、服务费用

本合同电梯维保费为1299900.00元/年(大写:壹佰贰拾玖万玖仟玖佰元整)。维保费按 照季度支付, 在每下一季度的第一个月内支付上一季度的服务费。服务费用根据考核表经甲 方考核合格后支付。

三、服务要求

(一) 维保方式

1、维保方式为半包: 即提供 24 小时值班急修和日常对电梯的维护保养。免费(配件单 件价格 2000 以下)提供正常使用下的所有易毁配件(不可抗力和人为等非正常使用所造成的 电梯破坏供应商不负责任)。如确定因不可抗力或人为等非正常使用所造成的电梯破坏,经 甲方同意可由乙方负责维修, 维修费用另行商定。

2、4~5年电梯必须大中修的配件由甲方负责,由乙方免费更换。维保服务期间,涉及电 梯的小型改造施工、调整电梯停靠楼层等,甲方可委托乙方实施,乙方可适当收取材料费。 如乙方不能实施的, 甲方可委托第三方实施, 乙方需提供便利条件, 免收一切配合费用, 并 配合甲方予以验收,验收合格后纳入乙方维保范围。

3、乙方负责每日对电梯进行巡视,填写巡视记录。按照相关规范要求对电梯进行清洁、 润滑、调整和检查等日常维护或保养性工作。其中清洁、润滑不包括部件的解体,调整只限 于不会改变任何安全性能参数的调整。电梯装饰维修及扶梯语音提示系统包含在本合同乙方 维保范围及费用内。

4、乙方对电梯进行维护保养(时间应尽量安排在夜间),所有的维修保养工作必须有记 录, 所有记录由甲方安全管理人员签字认可。乙方全部工作记录必须随时接受甲方检查。

5、乙方负责甲方全部电梯在服务期限内的安全检查、验收、取证,费用已包含在合同额 中,由乙方负责支付。如年检中出现因乙方工作不到位造成的不合格项,乙方负责免费整改。 如是电梯年限等不符合国家新标准必须更换和改造的,由甲方负责。电梯内的乘梯须知、电 梯合格证等电梯标识由乙方负责制作、张贴和维护。乙方负责在服务期限内对本合同范围内 的电梯进行限速器、安全钳校验,并取得相关检测合格资料。

6、合同期内电梯停运, 若在七个工作日内未能恢复运行的, 将免收该台电梯一个月的保 养费, 在十五个工作日内未能恢复运行的, 将免收一台该年的保养费。

7、电梯需要停梯检修时,乙方必须先通知甲方,并得到甲方同意后才能停梯。同楼二部 电梯必须保证一部电梯正常运行。如造成同楼二部电梯同时停运罚金 1000 元/次(因甲方要 求除外)。电梯发生故障,维修工应在 10 分钟内到现场,否则罚金 200 元/次。

8、保证全部电梯安全运行,不得发生因电梯保养不到位而造成的电梯乘客及维修人员伤 亡事故。如因乙方发生责任事故造成乘客、维修人等投诉、伤亡事故的,由乙方承担由此导 致的全部赔偿责任。

(二) 维保服务内容及要求

1、例行维保工作

小部

乙方派出其维保专业人员对上述设备进行例行维保检查, 其中包括对设备机件的安全及 功能的清洁、调整、检查、紧固及润滑, 但不负责保持外厅等外观及卫生。若由于乙方在维 保工作过程中损坏上述部位之外观时,乙方有义务免费修复。乙方的例行维保工作应达到维 保标准(详见附件三),每半月进行一次例行维保工作(紧急情况除外)。

2、24 小时紧急修理服务

乙方为甲方提供全日 24 小时驻场维保及救援服务。甲方发现维保设备发生故障或有不正 常运行现象, 应立即拨打报修电话通知乙方从速派遣称职人员处理; 乙方承诺根据已接到的 甲方通知, 在 10 分钟内到达现场处理故障。若有乘客困于故障设备内, 乙方承诺在到达现场 后 30 分钟内解救出被困人员,并做好被困人员的安抚工作,承担被困人员因此产生的损失。

乙方需对每一次故障或事故进行详细记录,记录包括但不限于发生时间、原因、处理办法、 完成时间等信息。乙方需对每一次困人事故提交详细报告至甲方。

3、乙方在维保过程中发现需更换零部件,经甲方现场代表同意确认后,乙方负责更换, 以保持维保设备的正常运作,并保证备件充足、更换及时。更换的旧件由甲方负责收回。由 乙方提供并更换的零部件质保期为1年,自更换完毕经甲方书面确认之日起计算,如1年内 该零部件因非人为因素产生的质量问题,乙方须及时进行更换并免收一切费用,乙方提供的 零部件须符合本品牌电梯厂家和国家强制标准的要求。

4、为保证全日 24 小时紧急修理服务的时限性,乙方派驻维保人员 9 人 24 小时值班, 甲 方为乙方派驻人员免费提供一间值班室。凡乙方使用的房屋由乙方负责日常管理,包括但不 限于日常卫生、消防安全、用电安全、人员安全、财产安全等。由于乙方管理不善导致甲方 房屋或附属设施受损的,乙方须腾退用房并赔偿甲方损失。

5、乙方承诺免费进行年度安全检查及提交年度设备状况报告并且必须达到国家相关部门 年检标准,并通过国家相关部门检测达到合格。

6、由乙方提供并更换的零部件需甲方支付费用的,在更换完毕、经甲方验收后支付。

7、乙方指定方永(电话: 13911073225)为该项目的驻场负责人,承担维保管理工 作,负责合同履行,保质、保量、按期完成维保任务,解决由乙方负责的各项事宜。

8、乙方提供一套公司文件包括但不限于营业执照、资质证书等证件及保养人员的工作证、 身份证、上岗证等复印件(加盖公章)。作业中应当负责落实现场安全防护措施,乙方应为 乙方派驻的工作人员购买人身意外保险,并对维保工作过程中的人员安全负全责。

9、乙方应按甲方对维修人员现场管理的要求,配合甲方的管理,明确维修人员数量。如 有人员更换的情况,乙方须以书面形式上报甲方。

10、乙方按照甲方要求提供维修保养计划及人员编排表。

11、乙方自行配备维保工作所需的工具及设备, 保养时设置现场安全警示标志。

12、乙方将随时听取甲方的反馈, 对不正常的运行状况, 做认真分析及纠正。

13、乙方人员应遵守招标方的规章制度,遵守电梯维修保养操作规程,因违章、违纪造成 招标方损失的, 由乙方负责赔偿甲方的经济损失。

14、乙方负责完成当地政府部门按现行法规规定的年度安全检查, 保证通过有关电梯法规 规定的安全及质量检查。

15、由于乙方原因所造成的事故与损失,由乙方承担责任。乙方对因维保不善造成电梯误 动作而发生人员伤亡承担赔偿责任。如因乙方员工施工原因给甲方造成损失,甲方可从应付 乙方款项中直接扣除。

16、乙方对所维护保养电梯的安全运行负责,保障设备整机及零部件完整无损。

17、乙方应妥善保管电梯图纸、相关资料及维保记录,并在合同终止后交给甲方。

18、因维护保养原因导致电梯检验检测不合格的,电梯复检费用由乙方承担。

19、乙方对甲方或甲方委托的第三方监管单位在检查中提出的维护保养中存在的问题,乙 方应积极整改,并在一周内反馈问题整改情况,否则每次罚金1000元,甲方可从应付乙方款 项中直接扣除。

20、因乙方维护保养问题, 使电梯出现困人故障, 整机可靠性下降, 每起制动运行 60000 次中失效(故障)次数超过5次,控制柜超过2次,罚金1000元,甲方可从应付乙方款项中 直接扣除。

21、乙方对所管辖区域(如电梯机房)内的所有设备设施负有定期巡视、检查的责任,建 立巡视、检查记录, 发现问题及时维修或报相关专业并配合维修。

(三)特别承诺

乙方保证每台电梯正常运转率达到或高于 99%, 就单个电梯而言, 若电梯在维保年度期 限内正常运转率低于 99%, 乙方将按每降低 1 个百分点免收维修保养费 200 元。合同范围内 的全部电梯免收的维修保养费从本维保年度最后三个月的维修保养费中扣除。正常运转率计 算公式如下:

正常运转率=(365 天\*24 小时-停梯时间)/(365 天\*24 小时)\*100%

停梯时间仅包括例行保养时间及由于中标方维保原因导致的故障修理中的设备停用时间, 但不包括因不正常使用、不可抗力、故意破坏等任何经甲方确认的、非乙方原因导致和经甲 方同意的设备工程的设备停用时间。

(四)服务标准使用

上述服务之技术要求、质量标准、服务期限及效率、以及其他技术和服务要求等相关事宜, 应完全满足本合同附件、招标文件第五章"采购需求"及投标文件描述之相关标准和要求。 本合同条款规定与附件或者招标文件、投标文件中规定不一致的,以更严格或者对甲方有利 的解释为准。

#### 四、违约责任

1、发生以下情形时,甲方有权书面通知乙方终止合同,应付未付的维保服务费不再支付. 日乙方应同时向甲方支付所有电梯3个月的维保费作为违约金。

(1) 若乙方因非甲方原因未完成本合同规定的工作, 经甲方连续两次书面催告后3日内 仍未履行或在维保期内出现3次不能按规定时间处理完毕的情形。

(2) 按照本合同附件五考核标准, 连续两次出现低于60分。

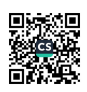

(3) 按照本合同附件五考核标准, 出现工作进度严重拖期, 发生重大质量、安全、经济 (劳资) 纠纷、群体性事件及违反国家法律、法规和合同约定, 且情形严重。

2、违反甲方疫情防控规定, 造成严重后果的, 甲方有权立即解除合同。

五、安全施工

1、乙方必须严格按《中华人民共和国安全生产法》、《中华人民共和国消防法》、《建 设工程安全生产管理条例》等有关规范、标准组织维保施工,遵守相关管理规定,并对维保 或施工范围内的施工区、料场、办公区、生活区等范围的安全、文明施工负责。在电梯维保 施工作业中发生的安全事故、意外伤害等一切费用及一切经济损失均由乙方承担,与甲方无 关。

2、乙方应为下属员工办理意外伤害险、工伤险等,如因乙方员工施工伤害给甲方造成的 损失或致甲方遭受索赔的所有损失, 包括但不限于律师费、诉讼成本等, 甲方可从应付乙方 款项中直接扣除,不够扣除的,乙方应在10日内补齐。

3、乙方须按照《中国人民共和国民法典》及其实施条例等法律法规的规定,与提供本协 议所涉服务的人员签署劳动合同, 按时足额支付劳动报酬及福利待遇, 交纳社会保险费; 如 果乙方与提供本协议所涉服务的人员之间发生劳动争议,一切责任由乙方承担,甲方不承担 责任。乙方必须保证甲方支付的款项优先下发服务人员工资。因乙方欠付人员工资引起闹事 所造成甲方、乙方、第三方的一切损失由乙方承担。

4、乙方承诺,未经甲方同意,本项目不得以任何形式进行转包或分包。否则甲方有权解 除合同。

六、保密责任

乙方应承担保密义务, 除用于本合同目的之用途外, 不得向第三方泄露项目内容, 包 括但不限于甲方提供的数据资料、相关政策,以及其他甲方秘密。保密责任持续有效,不因 本合同的变更、解除、终止而解除。

七、不可抗力

除非合同中另有约定, 不可抗力是指双方都不可预见、不可避免、不能克服的超出认识控 制和防范能力的事件,包括地震、洪水、风灾、旱灾、战争、暴乱、骚乱、政府行为等,该事 件妨碍、影响或延误任何一方根据合同履行其全部或部分义务。因不可抗力事件致使合同的 部分或全部不能履行或延迟履行, 则双方于彼此间不承担任何违约责任。其中, 若任何法律

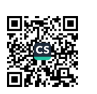

法规或政策变更, 导致甲方无法继续履行合同的, 均视为甲方受到不可抗力的影响, 甲方有 权单方提前终止本合同。

八、争议的解决

本合同在履行过程中发生的争议,由双方当事人协商解决。协商不成,任何一方有权向甲 方所在地人民法院提起诉讼。

九、其他条款

1、本合同一式【陆】份,甲方【肆】份,乙方【贰】份。

2、本合同自双方法定代表人或授权代表人签字且盖章之日起生效。

3、本合同未尽事宜, 应签订补充合同, 补充合同与本合同具有同等法律效力。

4、与履行本合同有关的下列文件,为本合同的组成部分,彼此相互解释,相互补充。为 便于解释, 组成合同的多个文件的优先支配地位的次序如下:

(1) 甲乙双方签订的合同附件或补充协议:

- (2) 本合同书:
- (3) 中标通知书;

(4) 招标文件及澄清文件;

(5) 投标文件及溶清文件。

如有不一致之处, 以更高要求或者对甲方有利的解释为准。

附件一: 电梯维保主要技术及规范要求

附件二: 设备明细表

附件三: 电梯日常保养项目(内容)和要求

附件四: 电梯维修人员管理制度

- 附件五:考核标准
- 附件六: 合同价格明细表

附件七: 驻场人员配备

附件八: 特别承诺

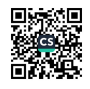

甲方: 首都医科大学附属北京天坛医院 甲方代表 (签字): 甲方 (盖章): 日期: V. 日  $\epsilon$ 

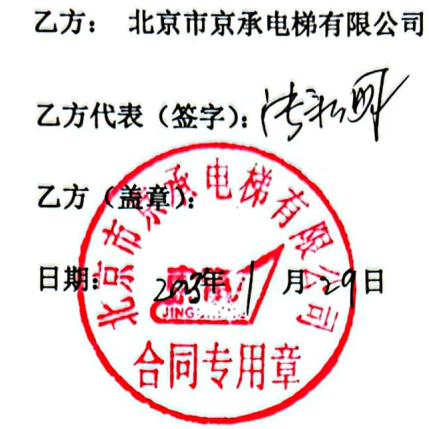

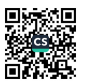

附件一: 电梯维保主要技术及规范要求

1、主要要求

(1) 乙方负责电梯日常维护保养工作, 维护保养内容应符合电梯维护保养规则(TSG T5002-2017)、《电梯制造与安装安全规范》(GB7588)的相关规定。

(2) 电梯维保费中包含添加及更换润滑油、轿厢内照明修复等所需配件、辅料以及施工 费用。

(3) 现场维保人员必须具有电梯维修保养操作证(有效期内)及两年以上维保经验。接 报修后, 10 分钟到达现场。

2、保养项目

第一部分 机房

(1) 主机及控制柜无异音、无异味、无异常温升、确认检查, 电梯整机运行性能检查。

(2) 制动器行程、动作灵活检查, 制动皮厚度测量。

(3) 曳引马达轴承加油, 主机减速箱加油。

(4) 曳引轮槽磨损情况检查, 曳引钢丝绳和限速器钢丝绳磨耗检查。

(5) 选层器动静触点应清洁, 无烧蚀。

(6) 主接触器动作情况检查, 接点清理打磨。

(7) 控制柜清洁除尘, 主回路控制线螺丝紧固, 电阻管螺丝紧固。

(8) 各空气开关, 极限开关安全回路开关正常有效。

(9) 限速器动作速度检查及清洁。

(10) 绝缘电阳定期检查。

(11) 机房环境卫生清洁。

第二部分 轿厢、厅门

(1) 开关门及门联锁, 安全触板检查, 门锁功能检查, 整机运行试验。

(2) 开关门电机整流子, 碳刷清洁检查。

(3) 门滑块螺丝紧固及磨耗检查。

(4) 内外门机械和电气调整, 消除噪音。

(5) 轿厢照明、厅外、轿内指层、指令及指示灯检查。

(6) 应急灯检查、电话检查及电池供电时间记录。

(7) 整机开关性能检查。

(8) 厅门及轿门踏板、路轨清理, 门导靴检查。

(9) 轿厢内装维修, 扶手、摄像头安装牢固, 及轿厢顶部卫生清洁。

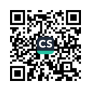

第三部分 井道、井底

- (1) 上下限位开关、极限开关、强迫减速开关安装尺寸, 动作点及电气性能检查。
- (2) 补偿链、曳引钢丝绳、限速器钢丝绳伸长情况检查。
- (3) 厅门、撑架、对重的清扫。
- (4) 钢片清洁抹油、张力检查和调整。
- (5) 安全钳动作提拉力检查, 安全钳系统的螺栓紧固及清洗。
- (6) 导靴磨耗情况, 导靴安装尺寸调校。
- (7) 随行电缆状况检查, 感应器调整、隔磁板及感应器清理。
- (8) 井道内导轨压码、连接板、撑架各螺栓修紧。
- (9) 井道照明、限速器坠铊位置是否正常。
- (10) 所有安全保护电气开关性能检查。
	- 注: 地面、屋顶、门窗、轿厢等处要保持卫生清洁。
	- 免费提供的油料及部分易耗件:
	- 油 料:机油、黄油

易耗件: 棉纱团、油毛毡(YP、B、F)、滑块、主轨通用靴衬、打磨砂纸、井道照明、 导轨用油、防锈油。

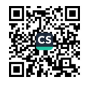

附件二: 设备明细表

设备如下:

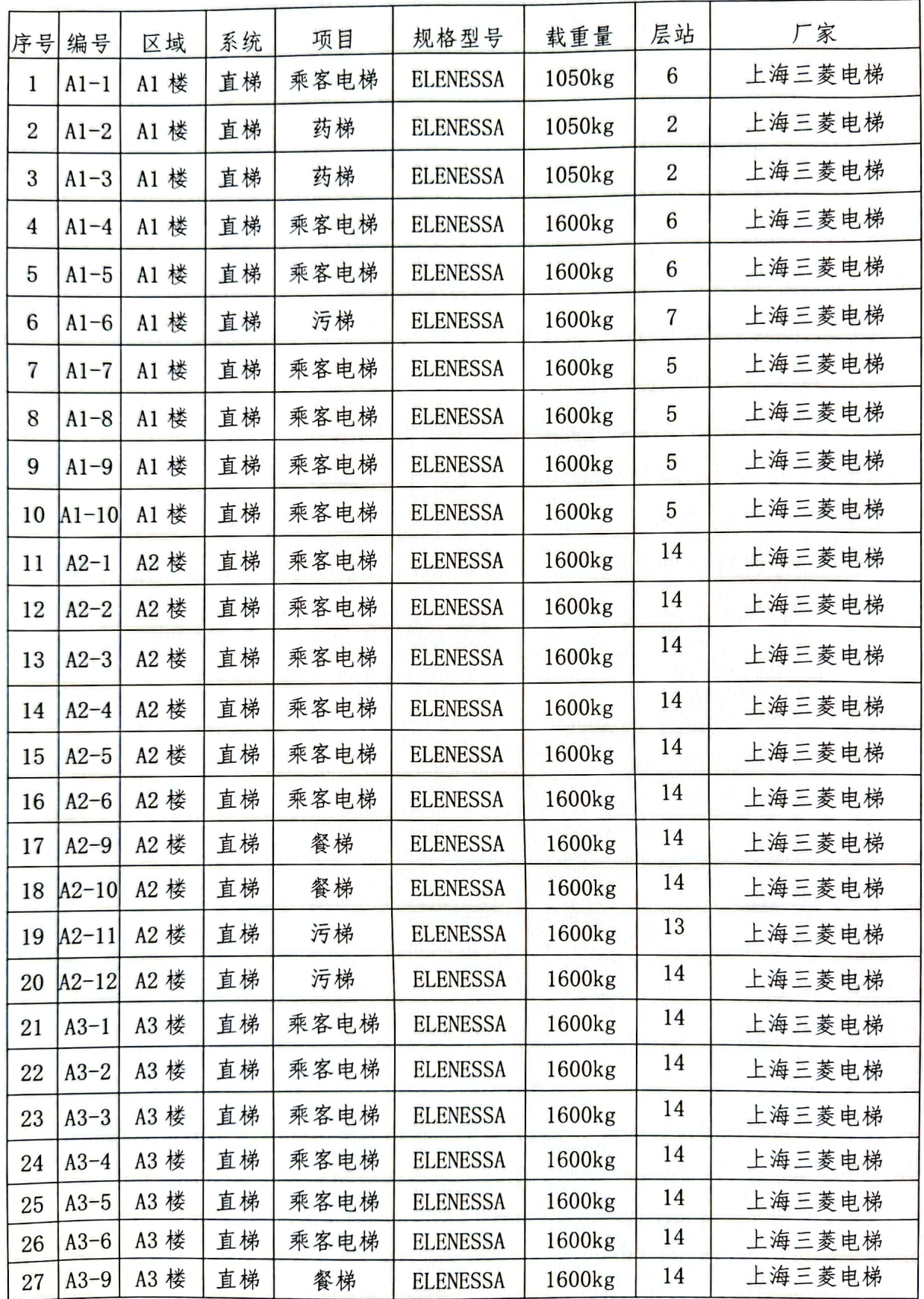

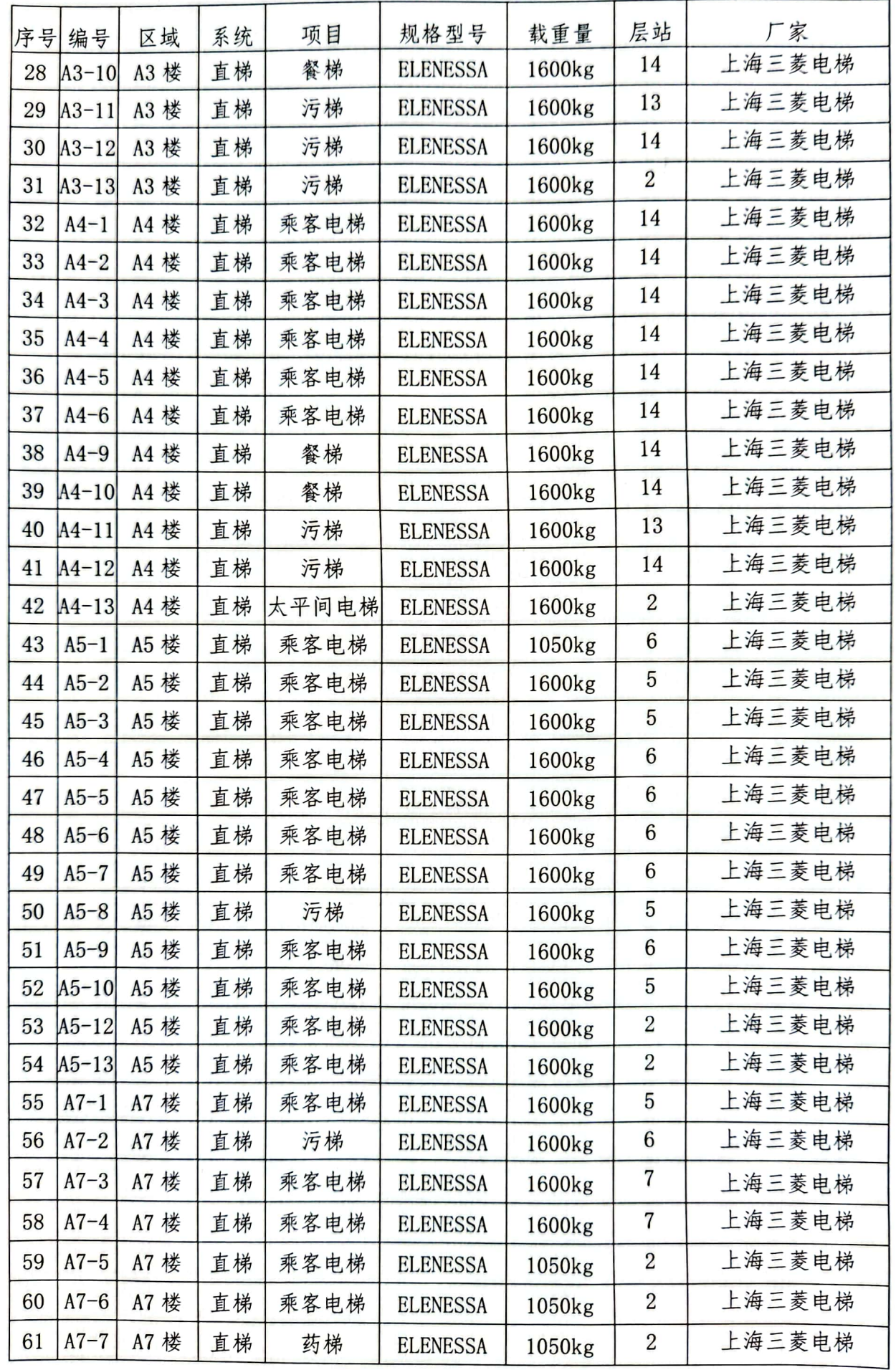

■家調<br>警察機関

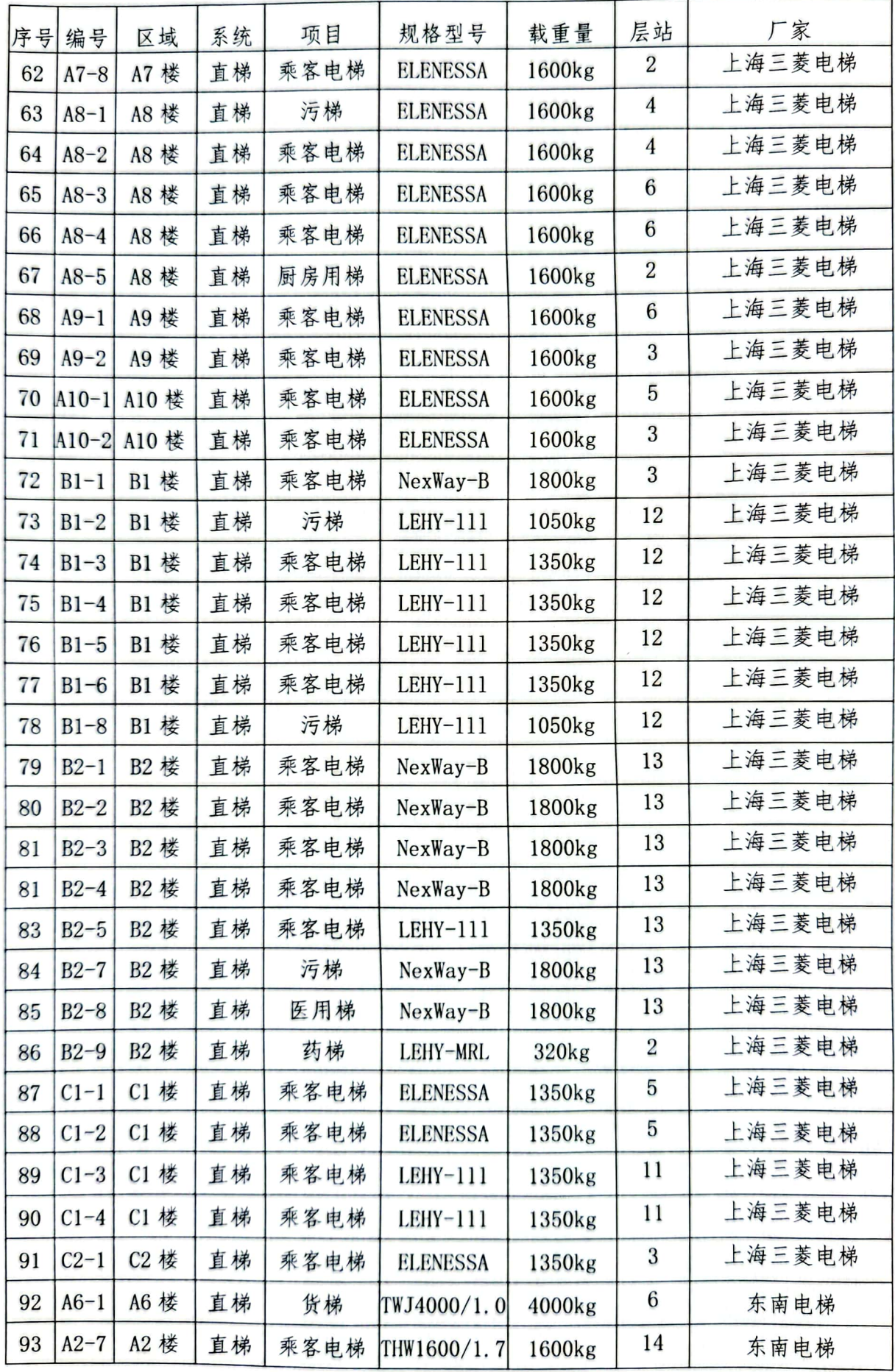

■ 海藻<br>■ 海藻

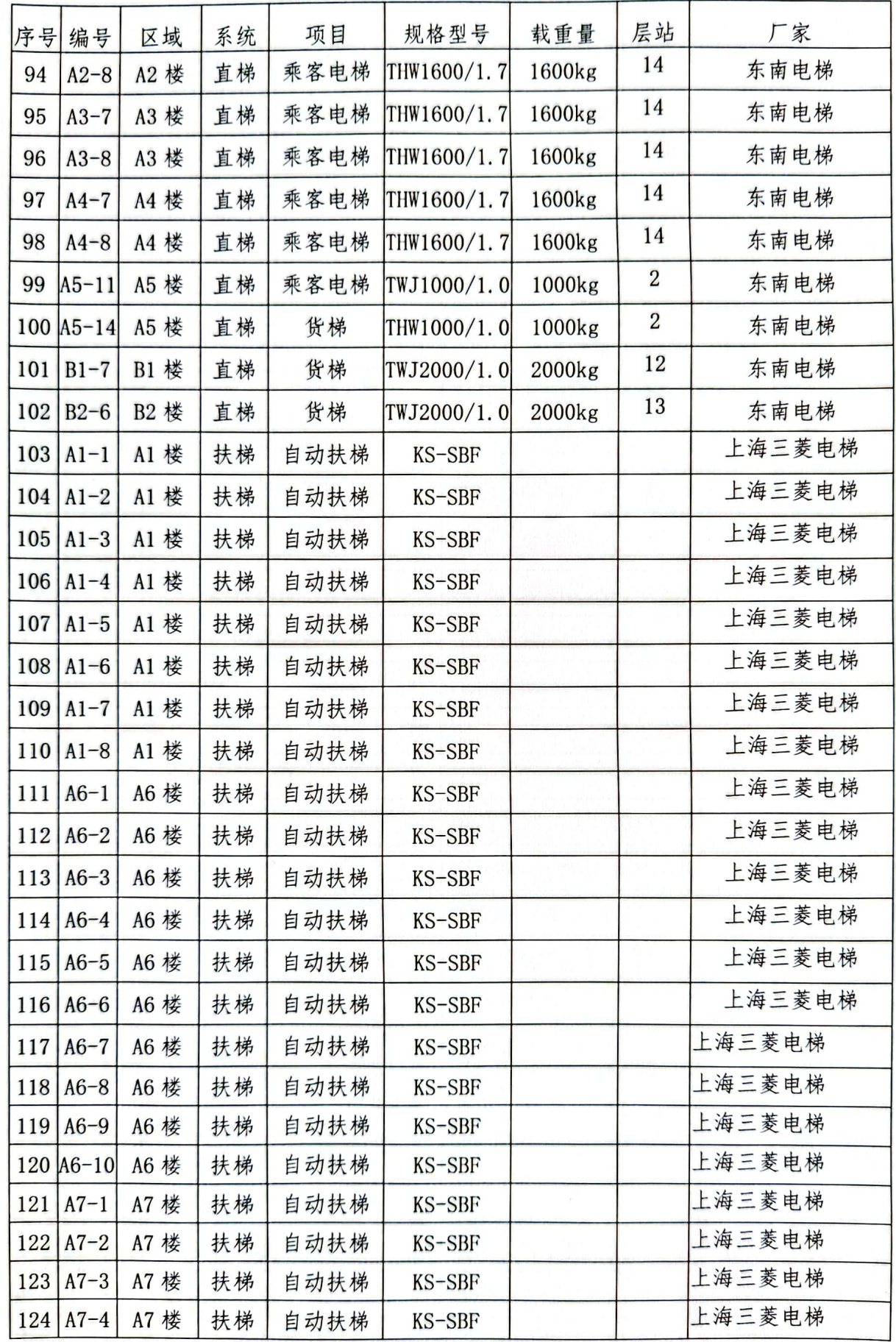

■家綱<br>黎海楽<br>■森楽

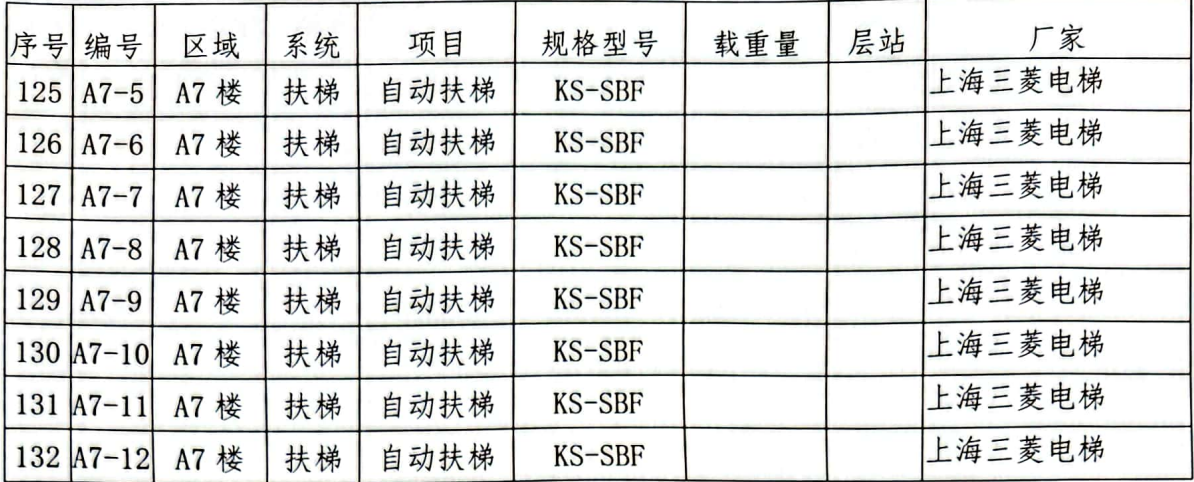

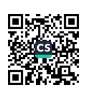

#### 附件三: 电梯日常维护保养项目(内容)和要求

曳引与强制驱动电梯维护保养项目(内容)和要求

表 1.1 半月维护保养项目(内容)和要求

| 序号             | 维护保养项目                        | 维护保养基本要求                              |
|----------------|-------------------------------|---------------------------------------|
| $\mathbf{1}$   | 机房、滑轮间环境                      | 清洁, 门窗完好、照明正常                         |
| $\overline{2}$ | 手动紧急操作装置                      | 齐全, 在指定位置                             |
| 3              | 驱动主机                          | 运行时无异常振动和异常声响                         |
| $\overline{4}$ | 制动器各销轴部位                      | 润滑, 动作灵活                              |
| 5              | 制动器间隙                         | 打开时制动衬与制动轮不应发生摩擦                      |
| 6              | 制动器作为轿厢意外移动保护<br>装置制停子系统时的自监测 | 制动力人工方式检测符合使用维护说明书<br>要求; 制动力自监测系统有记录 |
| $\overline{7}$ | 编码器                           | 清洁, 安装牢固                              |
| 8              | 限速器各销轴部位                      | 润滑, 转动灵活; 电气开关正常                      |
| 9              | 层门和轿门旁路装置                     | 工作正常                                  |
| 10             | 紧急电动运行                        | 工作正常                                  |
| 11             | 轿顶                            | 清洁, 防护拦安全可靠                           |
| 12             | 轿顶检修开关、停止装置                   | 工作正常                                  |
| 13             | 导靴上油杯                         | 吸油毛毡齐全, 油量适宜, 油杯无泄漏                   |
| 14             | 对重/平衡重块及其压板                   | 对重块无松动, 压板紧固                          |
| 15             | 井道照明                          | 齐全、正常                                 |
| 16             | 轿厢照明、风扇、应急照明                  | 工作正常                                  |
| 17             | 轿厢检修开关、停止装置                   | 工作正常                                  |
| 18             | 轿内报警装置、对讲系统                   | 工作正常                                  |
| 19             | 轿内显本、指令按钮、TC卡系统               | 齐全、有效                                 |
| 20             | 轿门防撞击保护装置(安全触<br>板,光幕、光电等)    | 功能有效                                  |
| 21             | 轿门门锁电气触点                      | 触点接触良好, 接线可靠<br>清洁,                   |
| 22             | 轿门运行                          | 开启和关闭工作正常                             |
| 23             | 轿厢平层准确度                       | 符合标准值                                 |

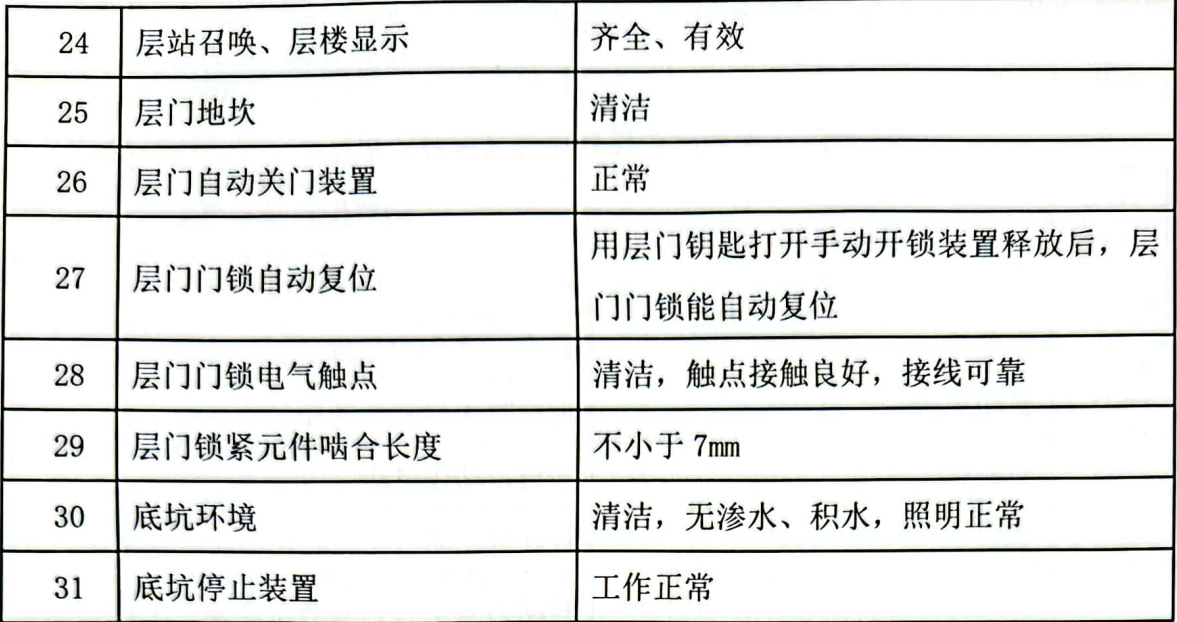

1.2 季度维护保养项目(内容)和要求

季度维护保养项目(内容)和要求符合表 1.1 半月维护保养的项目(内容)和要求外, 还 应当符合表 1.2 的项目(内容)和要求。

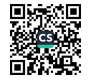

| 序号             | 维护保养项目(内容)               | 维护保养基本要求                        |
|----------------|--------------------------|---------------------------------|
| $\mathbf{1}$   | 减速机润滑油                   | 油量适宜, 除蜗杆伸出端外均无渗漏               |
| $\overline{2}$ | 制动衬                      | 清洁, 磨损量不超过制造单位要求                |
| 3              | 编码器                      | 工作正常                            |
| $\overline{4}$ | 选层器动静触点                  | 清洁,无烧蚀                          |
| 5              | 曳引轮槽, 悬挂装置               | 清洁, 钢丝绳无严重油腻, 张力均匀,<br>符合制造单位要求 |
| 6              | 限速器轮槽, 限速器钢丝绳            | 清洁, 无严重油腻                       |
| $\overline{7}$ | 靴衬,滚轮                    | 清洁, 磨损量不超过制造单位要求                |
| 8              | 验证轿门关闭的安全电气装置            | 工作正常                            |
| 9              | 层门、轿门系统中传动钢丝绳、链条、<br>转动带 | 按照制造单位要求进行清洁、调整                 |
| 10             | 层门门导靴                    | 磨损量不超过制造单位要求                    |
| 11             | 消防开关                     | 工作正常, 功能有效                      |
| 12             | 耗能缓冲器                    | 电气安全装置功能有效,油量适宜,柱<br>塞无锈蚀       |
| 13             | 限速器张紧轮装置和电气安全装置          | 正常工作                            |

表 1.2 季度维护保养的项目(内容)和要求

1.3 半年维护保养项目(内容)和要求

半年维护保养项目(内容)和要求除符合表 1.2 的项目(内容)和要求外,还应当符合 表 1.3 半年维护榜样项目(内容)和要求。

| 序号             | 维护保养项目(内容)           | 维护保养基本要求         |
|----------------|----------------------|------------------|
| $\mathbf{1}$   | 电动机与减速机联轴器螺栓         | 无松动              |
| $\overline{2}$ | 驱动轮、导向轮轴承部           | 无异常声, 无振动, 润滑良好  |
| 3              | 曳引轮槽                 | 磨损量不超过制造单位要求     |
| $\overline{4}$ | 制动器动作状态监测装置          | 工作正常, 制动器动作可靠    |
| 5              | 控制柜内各接线端子            | 各接线紧固、整齐, 线号齐全清晰 |
| 6              | 控制柜各仪表               | 显 7K 正常          |
| $\overline{7}$ | 井道、对重、轿顶各反绳轮轴承<br>部  | 无异常声,无振动,润滑良好    |
| 8              | 悬挂装置、补偿绳             | 磨损量、断丝数不超过要求     |
| 9              | 绳头组合                 | 螺母无松动            |
| 10             | 限速器钢丝绳               | 磨损量、断丝数不超过制造单位要求 |
| 11             | 层门、轿门门扇              | 门扇各相关间隙符合标准值     |
| 12             | 轿门开门限制装置             | 工作正常             |
| 13             | 对重缓冲距离               | 符合标准值            |
| 14             | 补偿链(绳) 与轿厢、对重接合<br>处 | 固定、无松动           |
| 15             | 上、下极限开关              | 工作正常             |

表 1.3 半年维护保养项目(内容)和要求

1.4年度维护保养项目(内容)和要求

年度维护保养项目(内容)和要求除符合表 1.3 半年维护保养项目(内容)和要求外, 还应当符合表 1.4年度维护保养项目(内容)和要求。

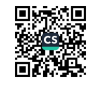

| 序号             | 维护保养项目(内容)          | 维护保养基本要求            |
|----------------|---------------------|---------------------|
| $\mathbf{1}$   | 减速机润滑油              | 按照制造单位要求适时更换,保证油质符合 |
|                |                     | 要求                  |
| $\overline{2}$ | 控制柜接触器,继电器触点        | 接触良好                |
| 3              | 制动器铁芯(柱塞)           | 进行清洁、润滑、检查,磨损量不超过制造 |
|                |                     | 要求                  |
| $\overline{4}$ | 制动器制动弹簧压缩量          | 符合制造单位要求,保持有足够的制动力  |
| 5              | 导电回路绝缘性能测试          | 符合标准                |
|                | 限速器安全钳联动试验(每 2 年    | 工作正常                |
| 6              | 进行一次限速器动作速度校验)      |                     |
| $\overline{7}$ | 上行超速保护装置动作试验        | 工作正常                |
| 8              | 轿厢意外移动保护装置动作试验 工作正常 |                     |
| 9              | 轿顶、轿厢架、轿门及其附件安装     | 紧固                  |
|                | 螺栓                  |                     |
| 10             | 轿厢和对重/平衡重的导轨支架      | 固定,无松动              |
| 11             | 轿厢和对重/平衡重的导轨        | 清洁,压板牢固             |
| 12             | 随行电缆                | 无损伤                 |
| 13             | 层门装置和地坎             | 无影响正常使用的变形,各安装螺栓紧固  |
| 14             | 轿厢称重装置              | 准确有效                |
| 15             | 安全钳钳座               | 固定,无松动              |
| 16             | 轿底各安装螺栓             | 紧固                  |
| 17             | 缓冲器                 | 固定,无松动              |

表 1.4年度维护保养项目 (内容) 和要求

1.5扶梯维护保养要求

按照北京市地方标准《电梯日常维护保养规则》DB11/418-2007 的要求对 30 部扶梯进 行日常、半年及年度维护保养。

注 1.1: 如果某些电梯没有表中的项目(内容), 如有的电梯不含有某种部件, 项目 (内容)可适当进行调整(下同)。

注 1.2: 维护保养项目 (内容)和要求中对测试、试验有明确规定的, 应当按照规定进 行测试、试验,没有明确规定,一般为检查、调整、清洁和润滑(下同)。

注 1.3: 维护保养基本要求, 规定为"符合标准值"的, 是指符合对应的国家标准、行 业标准和制造单位要求。

注 1.4: 维护保养基本要求, 规定为"制造单位要求"的, 按照制造单位的要求, 其他 没有明确的"要求",应当为安全技术规范、标准或者制造单位等的要求(下同)。

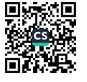

#### 附件四: 外句电梯维修人员管理制度

为了规范电梯维修保养工作,确保维修保养电梯的质量和服务标准,保障人身和财产的 安全, 制定本制度。

1、从事电梯维修保养人员, 必须经过有关部门考核, 取得"特种作业人员操作证"后方 准上岗操作。

2、维修人员工作期间穿工作服。维修人员的工作服、工作鞋应统一。

3、每月底向甲方提交次月维修保养计划, 保养完成须甲方工程人员确认并签字。

4、维修人员要严格执行维修安全规程及维保人员的管理制度,认真做好维修保养工作, 消除事故隐患, 如实详细的做好各项工作记录, 确保电梯正常安全运行。

5、维修人员要管理好技术档案,不断完善电梯管理制度,保养记录记载要准确、全面、 整洁,不准涂抹、漏填。

6、维修人员要遵守甲方的各项管理制度,不得私自接各种电线。要保持驻场值班室的卫 生, 做到室内外整洁干净。

7、维修人员值班室由甲方管理,不得擅自容留他人住宿。维修人员要讲究服务礼仪,统 一着装整齐干净,举止文明大方,态度诚恳,礼貌待人。

8、维修人员在工作时间内严禁酗酒、吸烟、聚众打麻将、赌博、打架、盗窃及盗用不属 于本人的财物,一经发现处以500-1000元罚金,并因此产生的所有费用由本人及乙方承担。

9、严禁携带易燃易爆有毒及其他危险品进入园区内,一经发现报甲方保卫处处理,情节 严重者报请公安机关处理。

10、根据工作需要及职责规定积极配合甲方开展工作,不得拖延、推诿、拒绝;如有其 他单位工作需要乙方配合的, 乙方应听从甲方安排, 全力配合, 不得索要任何配合费。

本制度如有员工违反其中条款, 可根据产生的后果给予经济处罚、书面警告, 直至解除 合同。

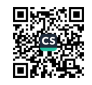

## 附件五:考核标准

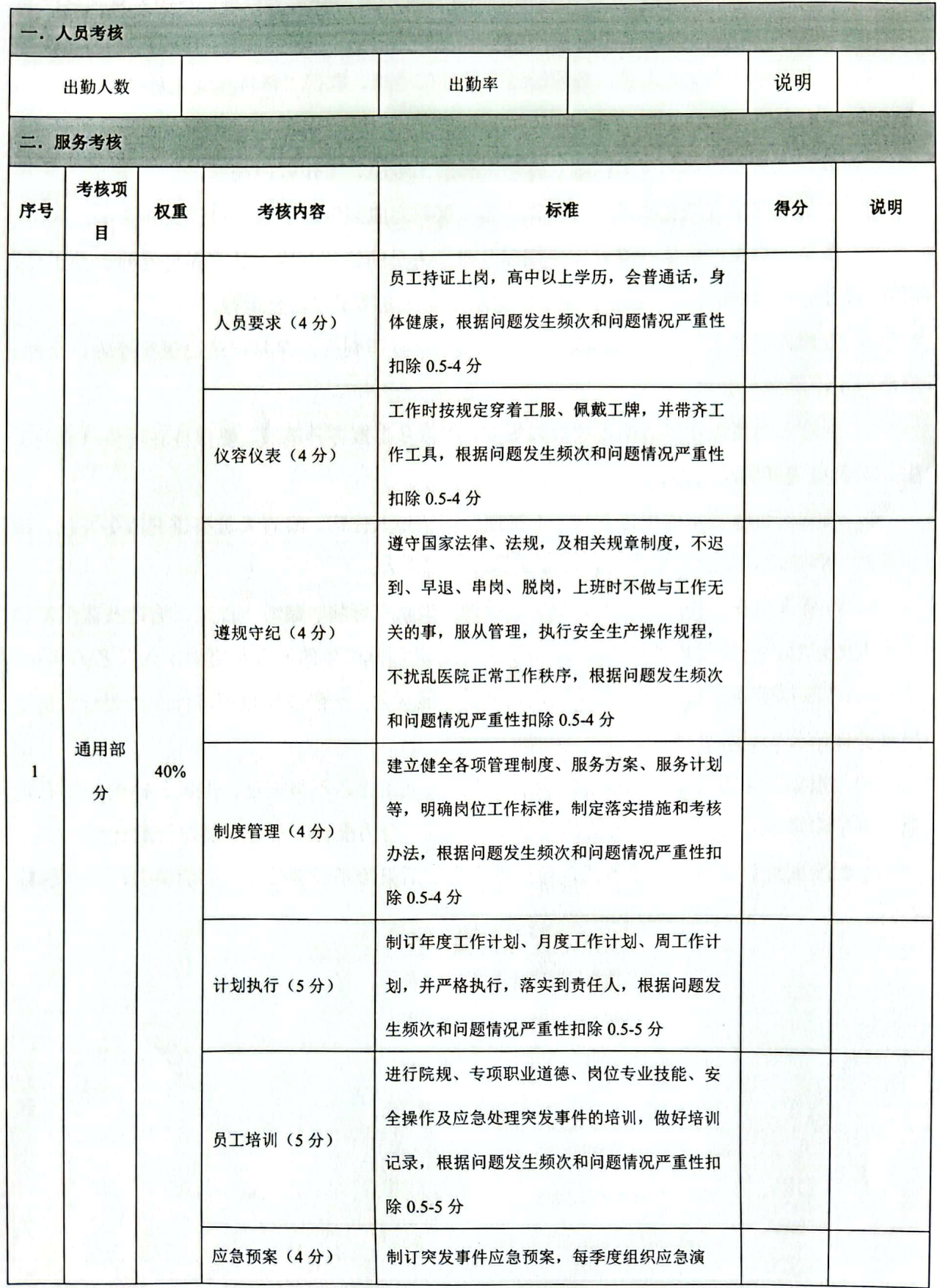

windows

#### 附件四: 外包电梯维修人员管理制度

为了规范电梯维修保养工作,确保维修保养电梯的质量和服务标准,保障人身和财产的 安全, 制定本制度。

1、从事电梯维修保养人员,必须经过有关部门考核,取得"特种作业人员操作证"后方 准上岗操作。

2、维修人员工作期间穿工作服。维修人员的工作服、工作鞋应统一。

3、每月底向甲方提交次月维修保养计划,保养完成须甲方工程人员确认并签字。

4、维修人员要严格执行维修安全规程及维保人员的管理制度,认真做好维修保养工作, 消除事故隐患, 如实详细的做好各项工作记录, 确保电梯正常安全运行。

5、维修人员要管理好技术档案,不断完善电梯管理制度,保养记录记载要准确、全面、 整洁,不准涂抹、漏填。

6、维修人员要遵守甲方的各项管理制度,不得私自接各种电线。要保持驻场值班室的卫 生, 做到室内外整洁干净。

7、维修人员值班室由甲方管理,不得擅自容留他人住宿。维修人员要讲究服务礼仪,统 一着装整齐干净, 举止文明大方, 态度诚恳, 礼貌待人。

8、维修人员在工作时间内严禁酗酒、吸烟、聚众打麻将、赌博、打架、盗窃及盗用不属 于本人的财物,一经发现处以500-1000元罚金,并因此产生的所有费用由本人及乙方承担。

9、严禁携带易燃易爆有毒及其他危险品进入园区内,一经发现报甲方保卫处处理,情节 严重者报请公安机关处理。

10、根据工作需要及职责规定积极配合甲方开展工作,不得拖延、推诿、拒绝;如有其 他单位工作需要乙方配合的,乙方应听从甲方安排,全力配合,不得索要任何配合费。

本制度如有员工违反其中条款, 可根据产生的后果给予经济处罚、书面警告, 直至解除 合同。

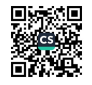

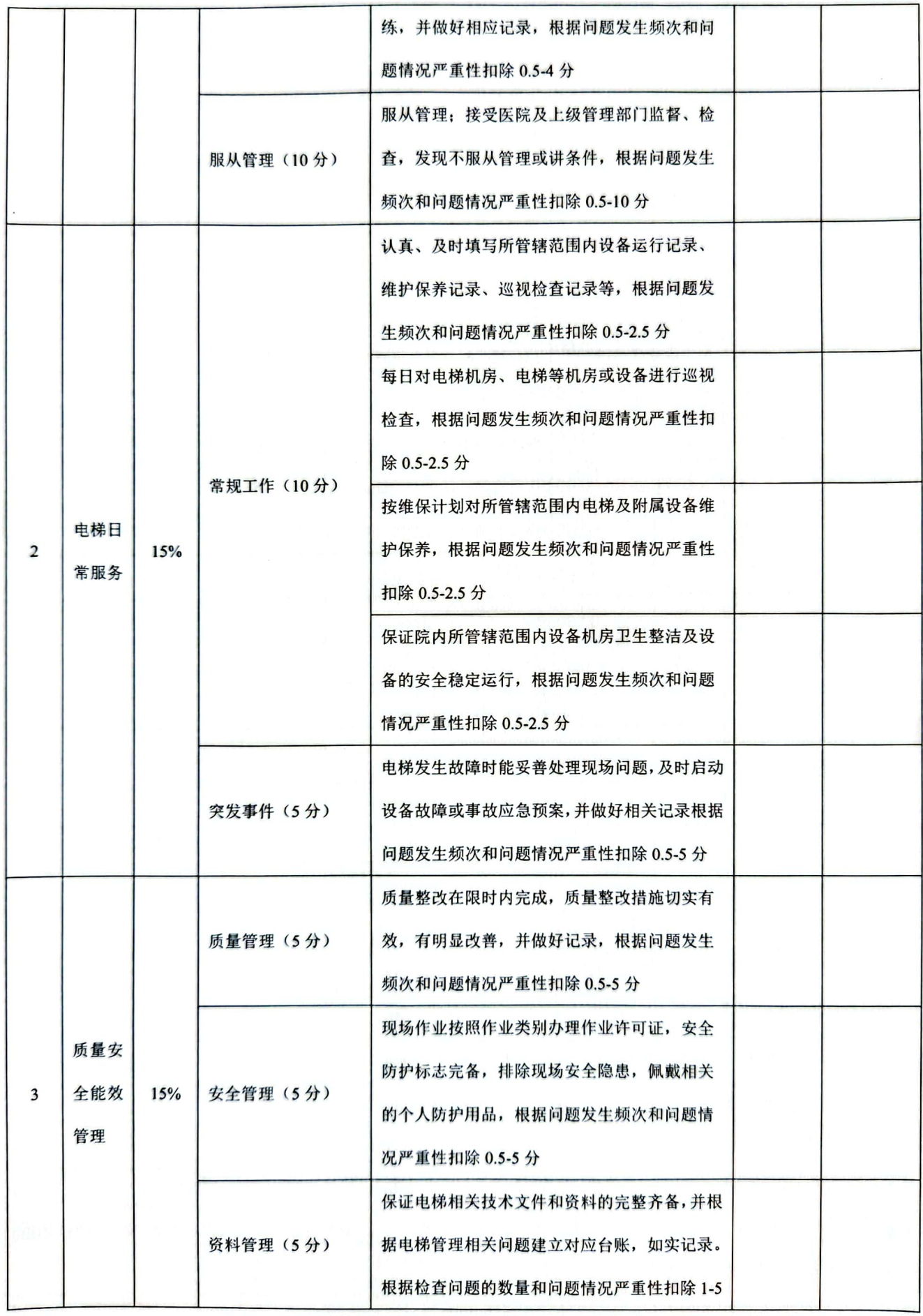

■家綱<br>黎海楽<br>■森楽

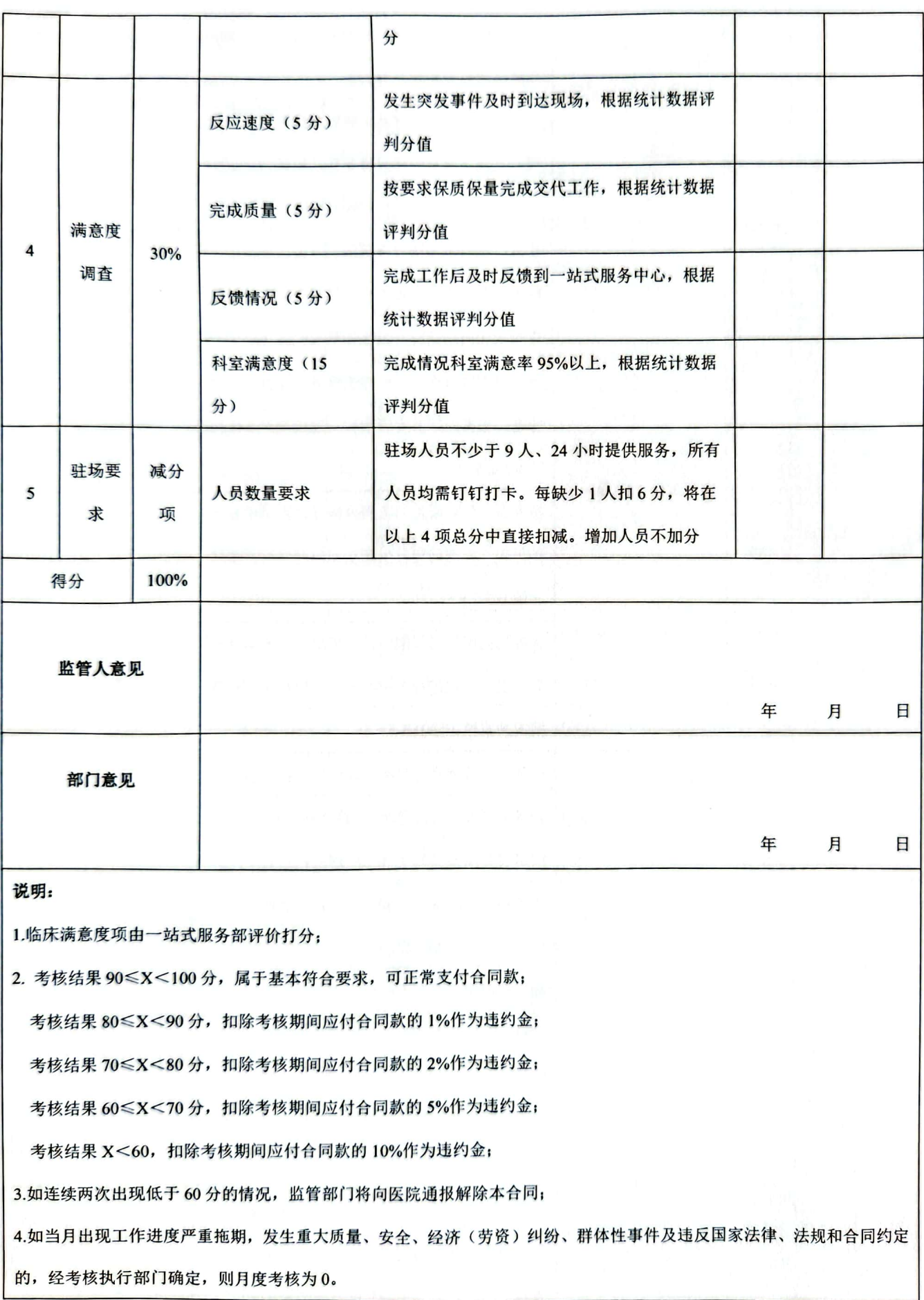

■ 海藻<br>■ 海藻

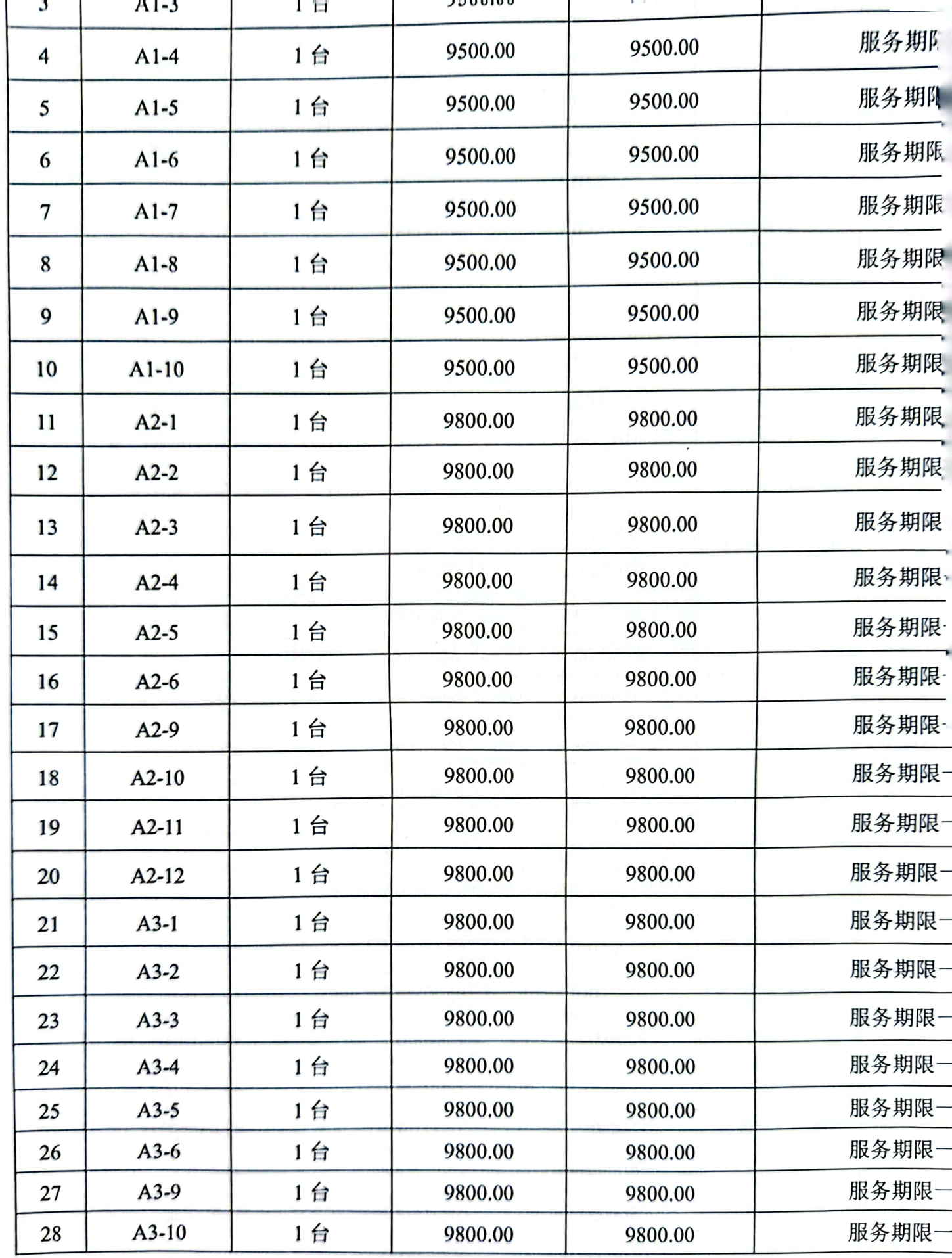

.

.

.

.. .

纝 麴

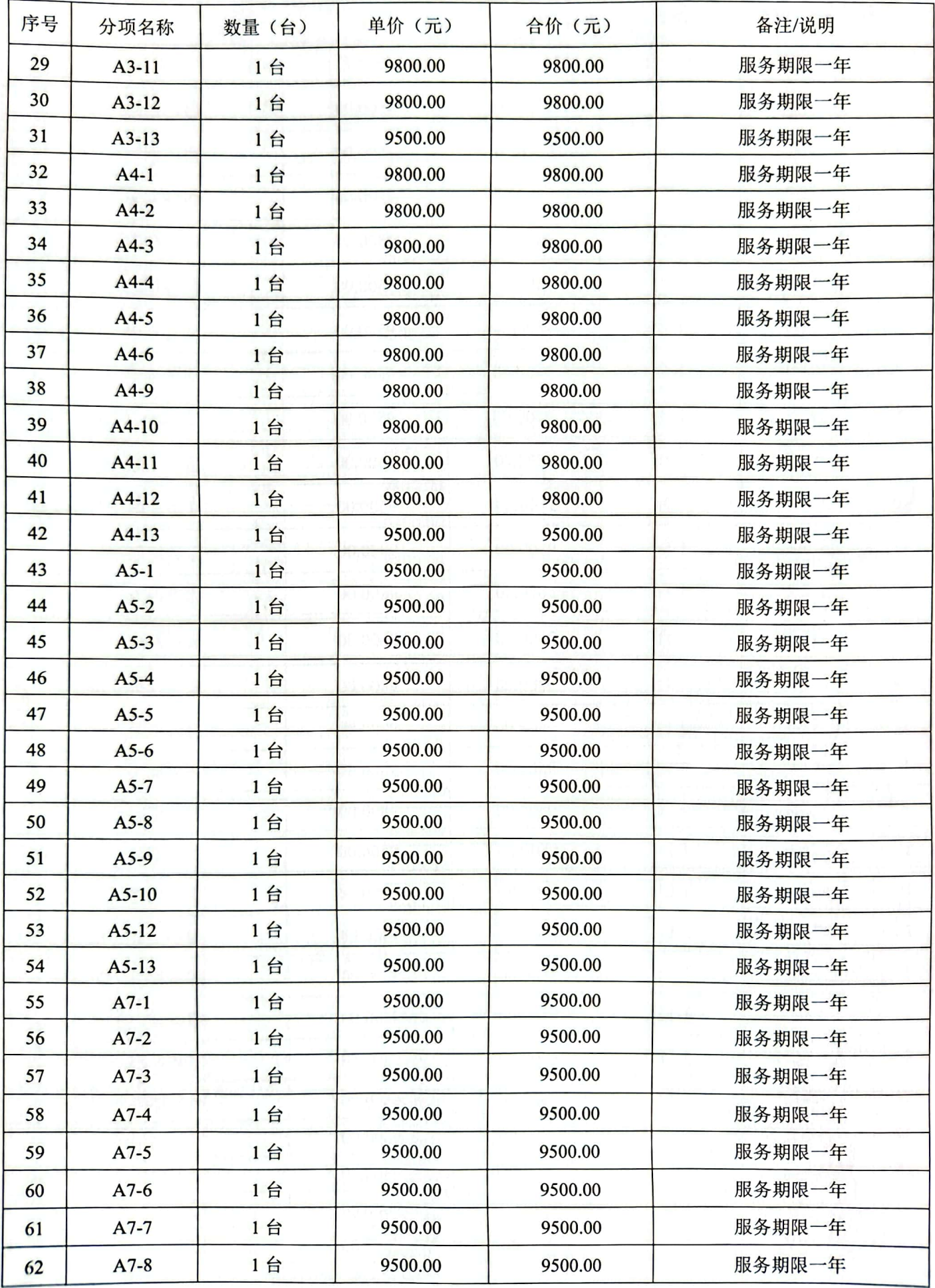

■家具<br>愛媛<br>■森美

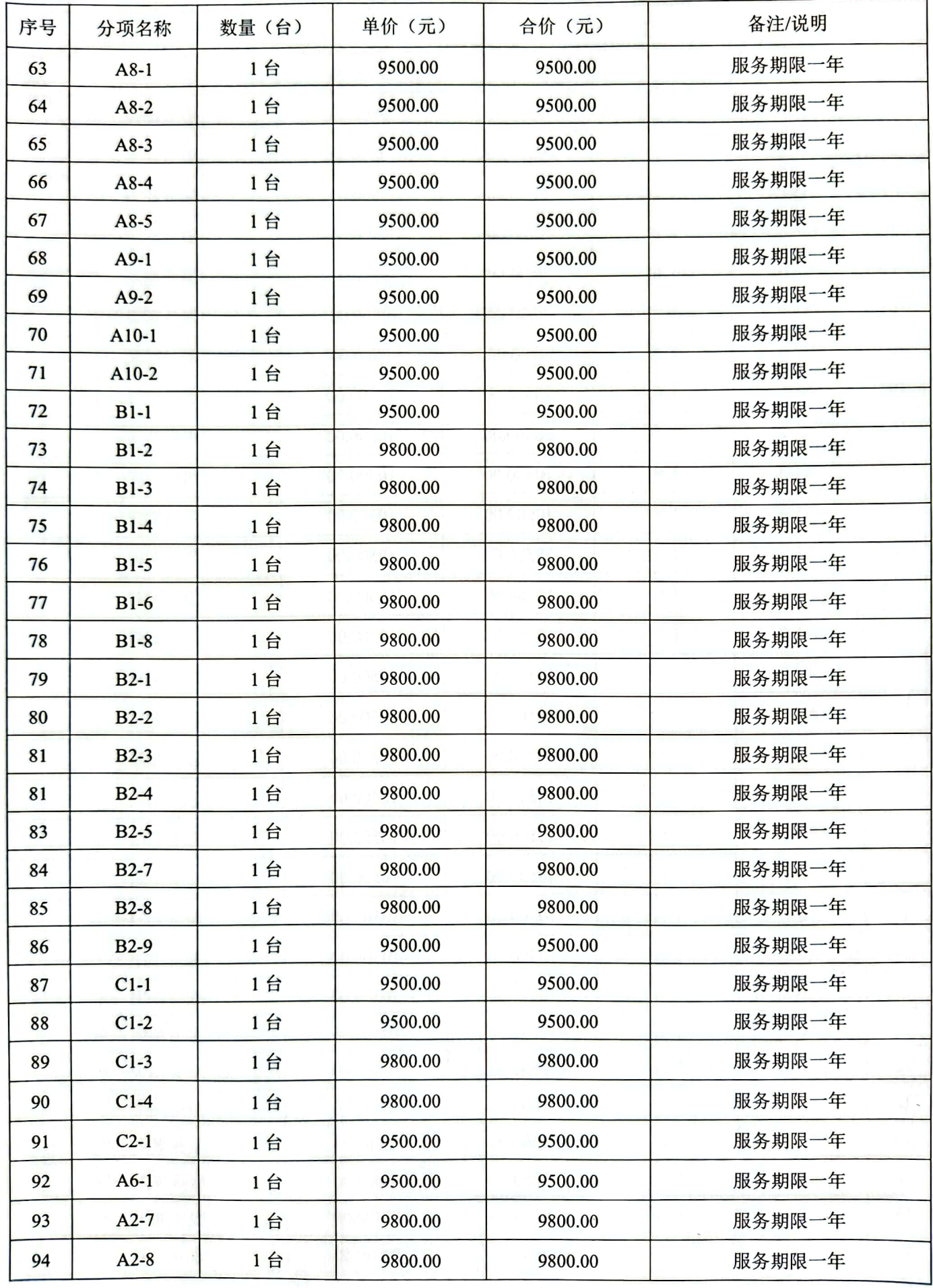

■家調<br>警察機関

 $\bar{t}$ 

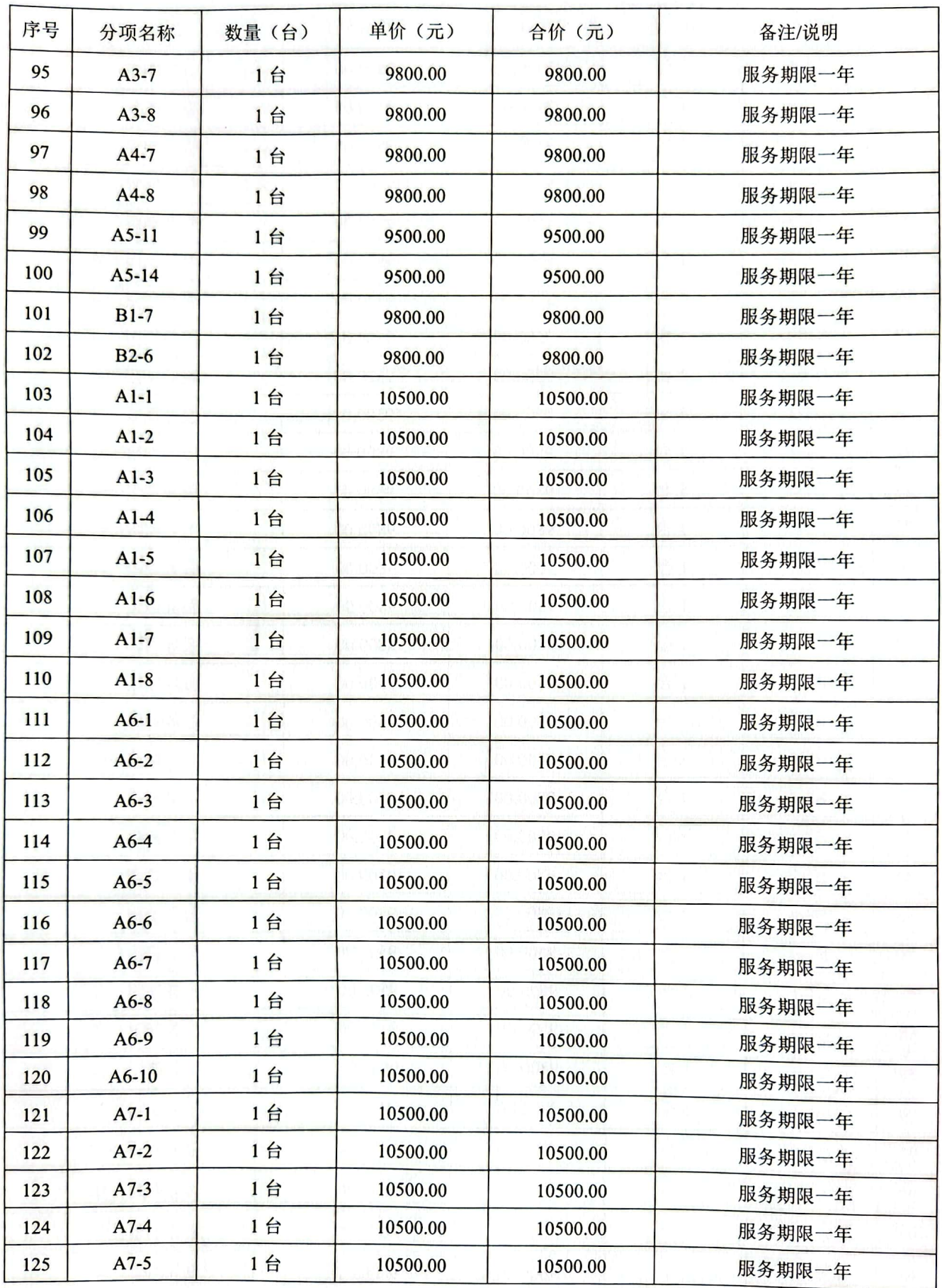

■家具<br>愛好<br>■森美

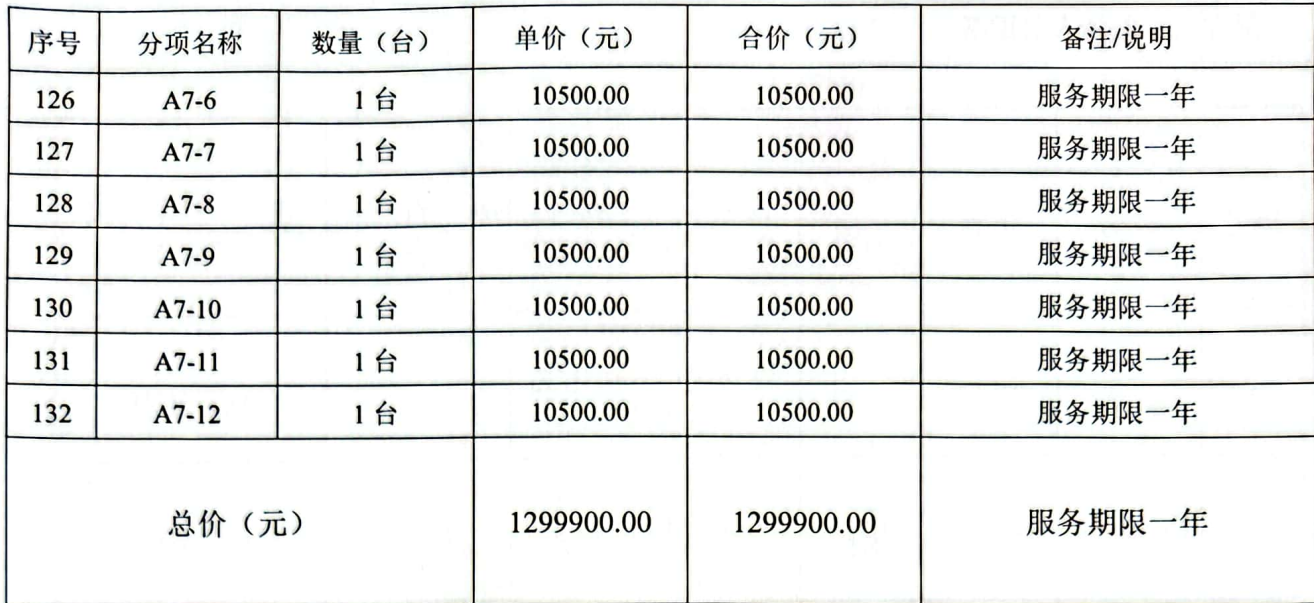

ĵ

## 附件七: 驻场人员配备

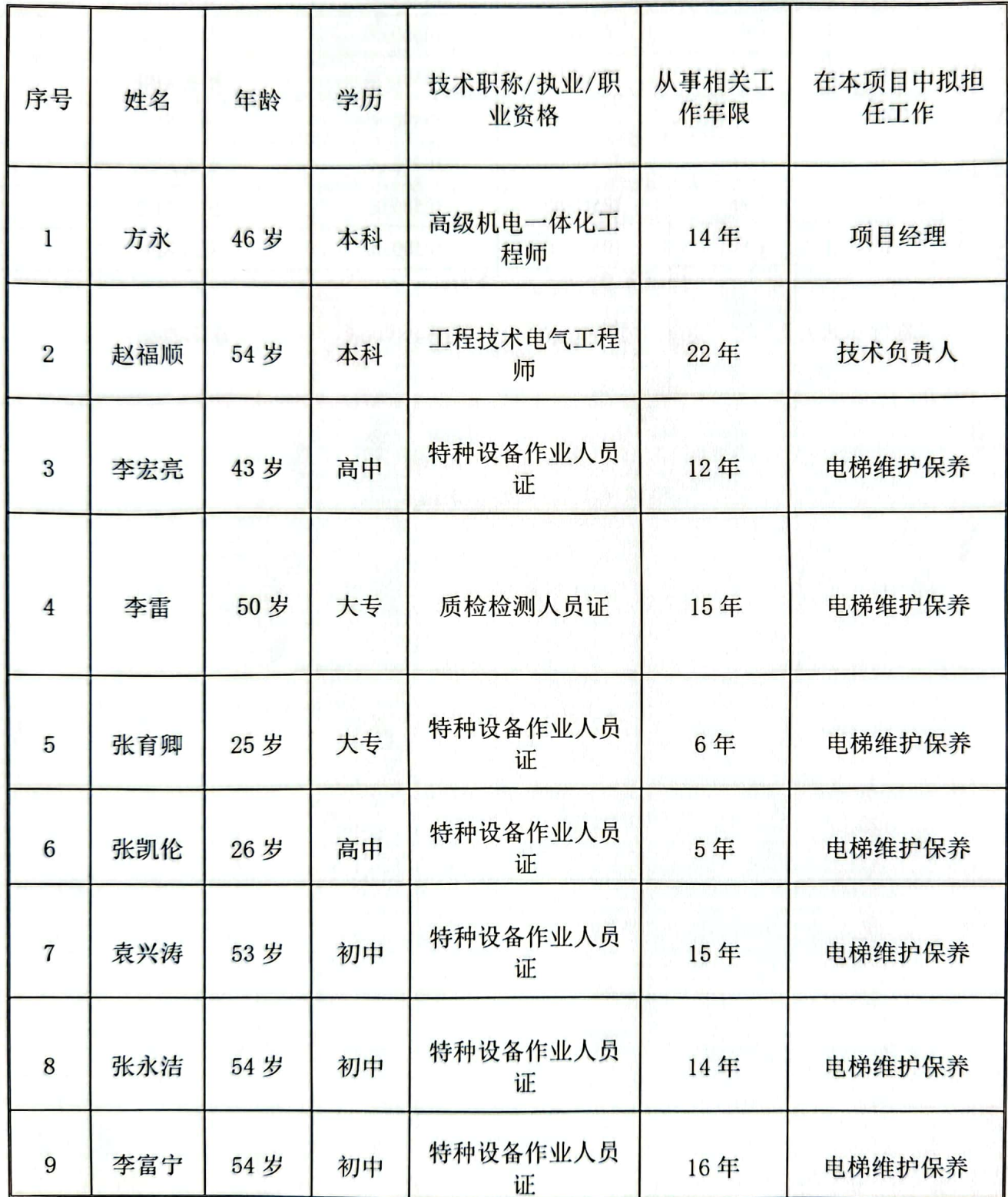

紫<br>回

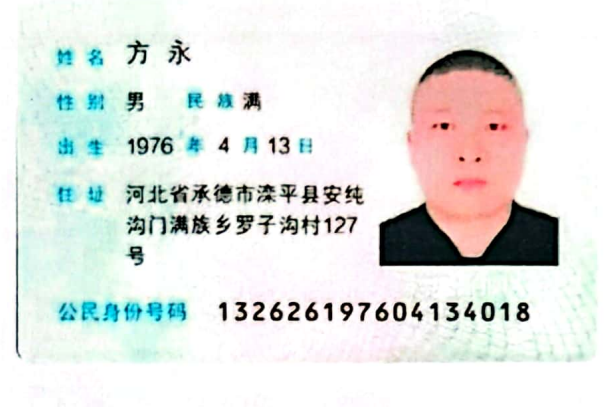

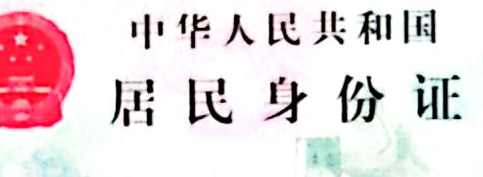

签发机关 滦平县公安局 有效期限 2021.04.07-2041.04.07

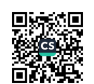

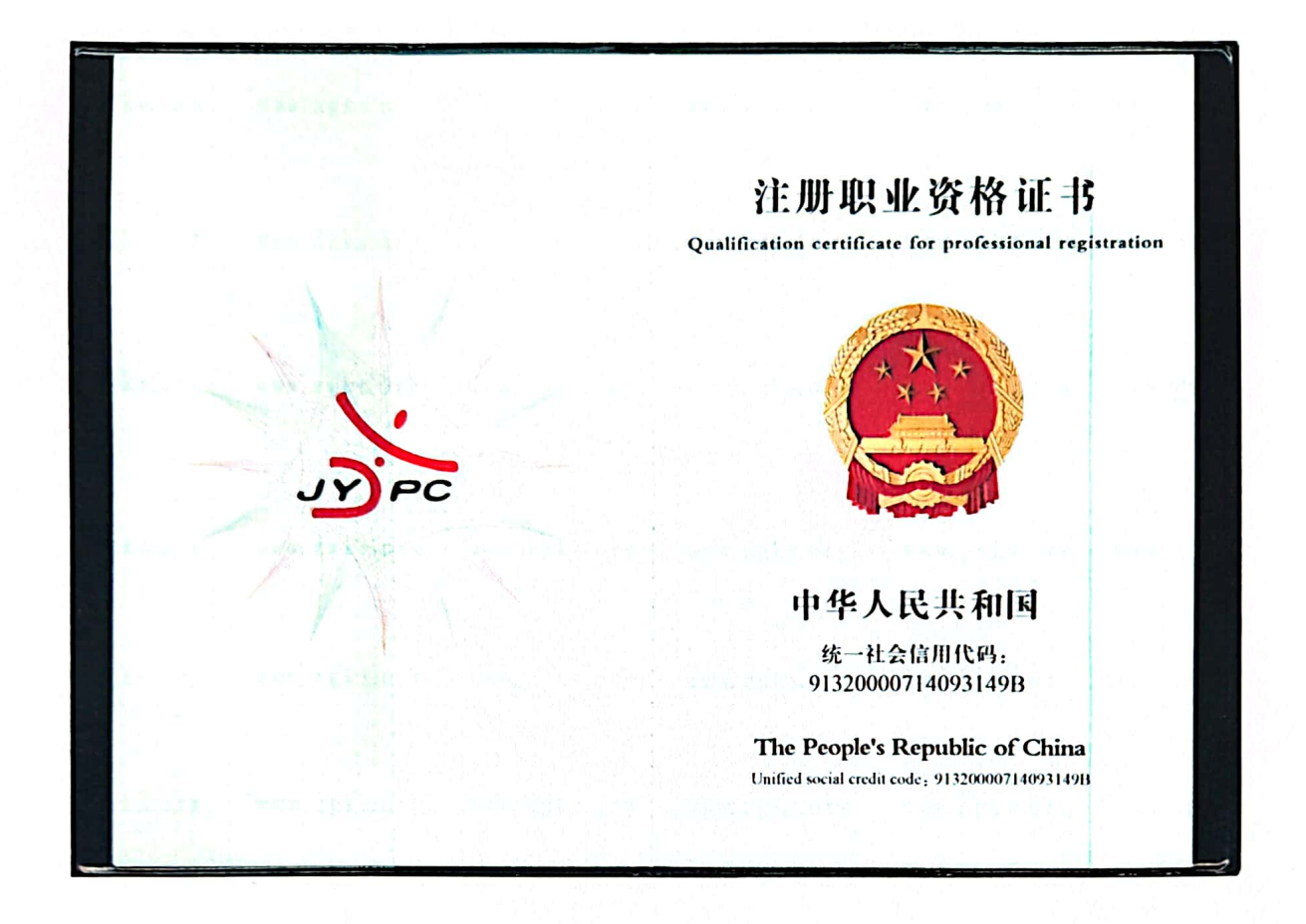

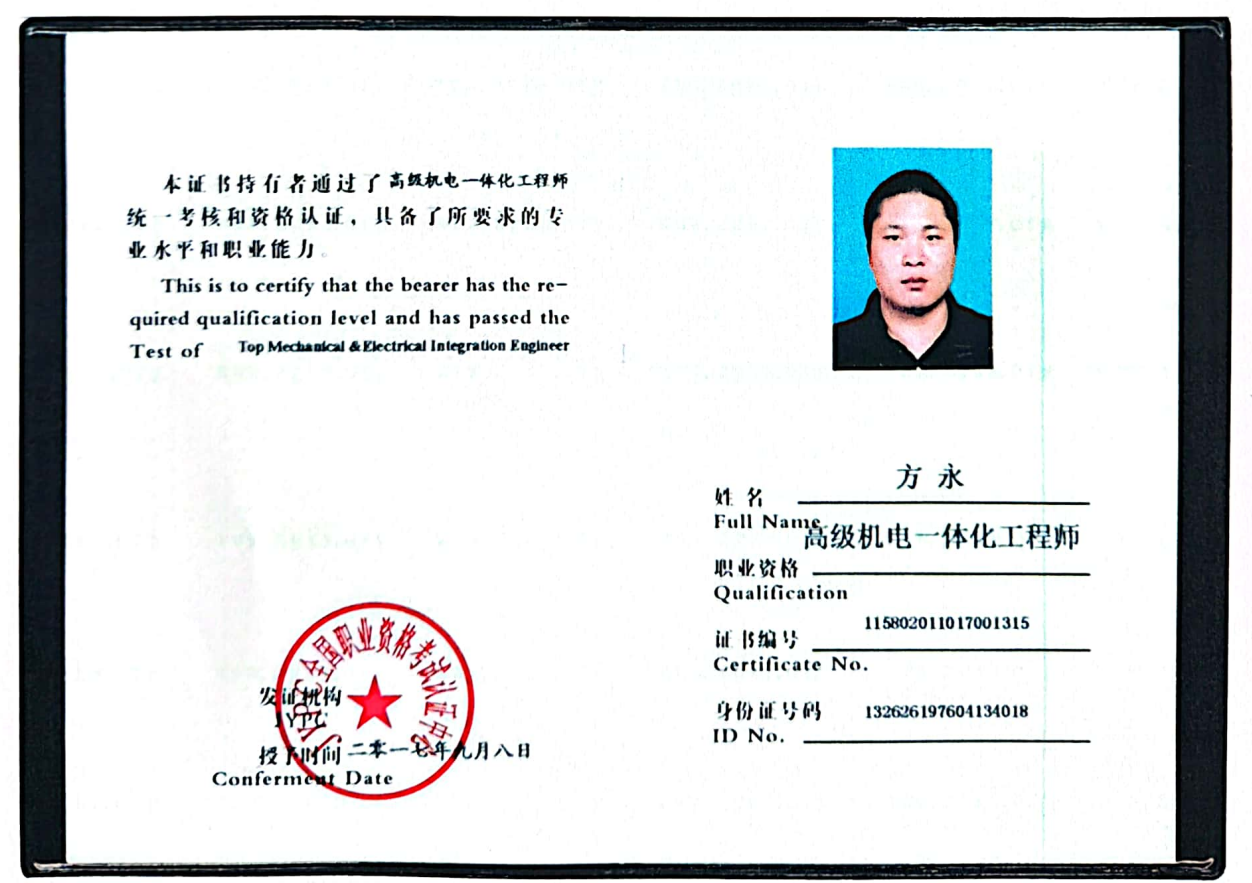

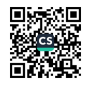

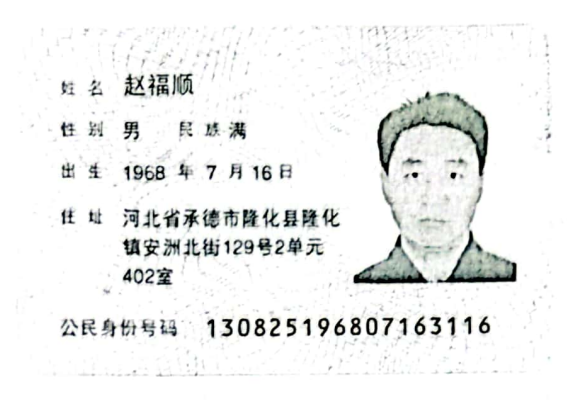

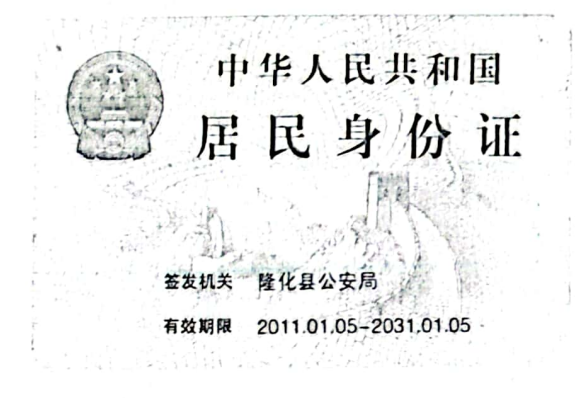

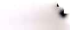

本证书表明持证人通过 专业技术职务任职资格评审 委员会计市具有的任职资格 示平

This is to certify the qualification level of speciality and technology of the bearer who has passed the evaluation of the ecaluaing commission of a technical or professional post.

#### 中级专业技术职务任职

## 资格证书

Qualification Certificate of Middle Professional Rank

河北省职称改革领导小组办公室 The Title Reform Leading Group Office of Hebel Province

编号: UUU7049 No.

专业技术系列\* 工工程报本 **Professional Series** 

专业名称、泡 钆 Name of Speciality

资格名称 工程师 Name of Qualification

号保职改革学(以目)2号 文 批 Approval No

授予时间20000年五月290日 Date of Conferment

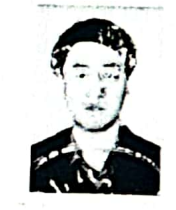

(加盖审批部门钢印有效)

姓名赵福顺性别男 Name Sex 出生年月一九次八年七月 Date of Birth

二〇〇四年六月五日

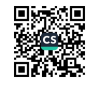

# 中华人民共和国 特种设备作业人员证

<u>ے کے لیے کو کو کو کو کو بات کو کو کو بات کا بات کا بات کا بات کو کو کو بات کا بات کا بات کا بات کا بات کا بات </u>

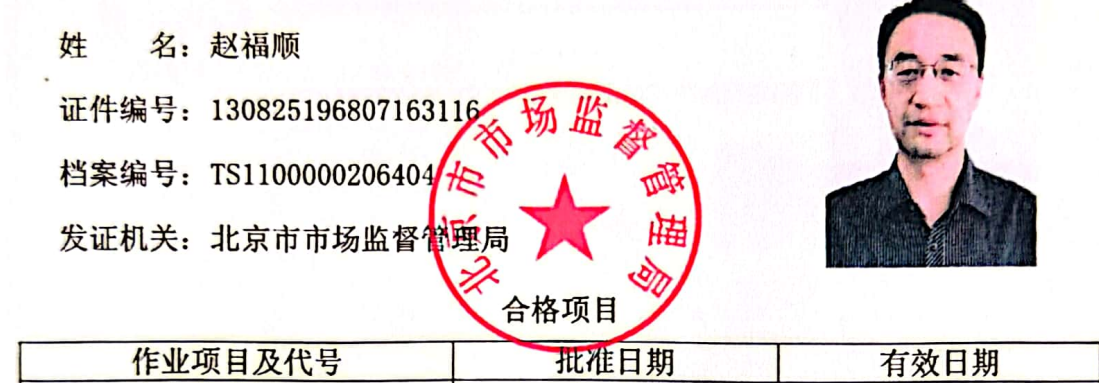

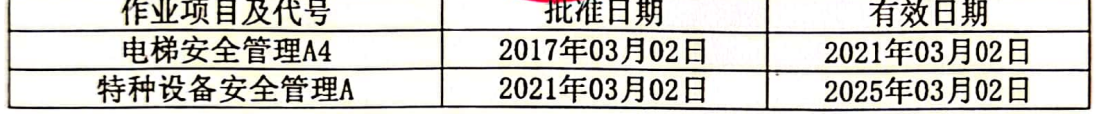

r sease se se seuse seuse seuse seuseuse seuse seuse seuse seuse seuse seuse seuse seuse seuse seuse seuse seu<br>N 说明: 3、7:<br>1、本证件应当加盖发证的市场监督管理局公章后有效。<br>2、证件编号为持证人身份证号,档案编号为考试机构保存的个人考试档案编号。<br>3、各级市场监督管理局部门发现无效证件有权予以扣留。除市场监督管理局部门<br>外,其他部门和单位无权扣留此证。 注意事项: 任忘事呗;<br> 作业项目有效期为四年,有效期满前一个月,持证人应申请办理复审。需要考试后复审的,凭<br>考试合格成绩向考试场所所在地发证机关申请复审。复审不需要考试的,向原发证机关或作业所在<br>地发证机关申请复审。逾期未复审或复审不合格,此证失效。 凭 2525252525252525

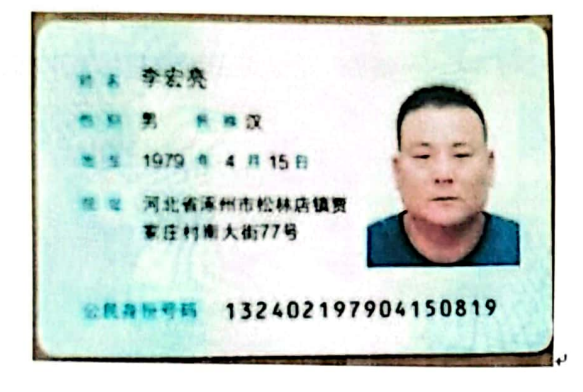

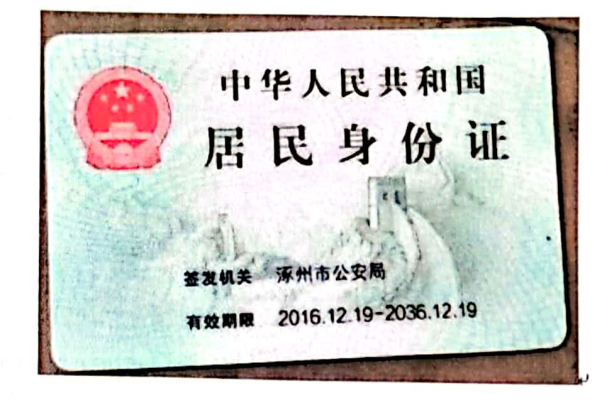

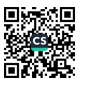

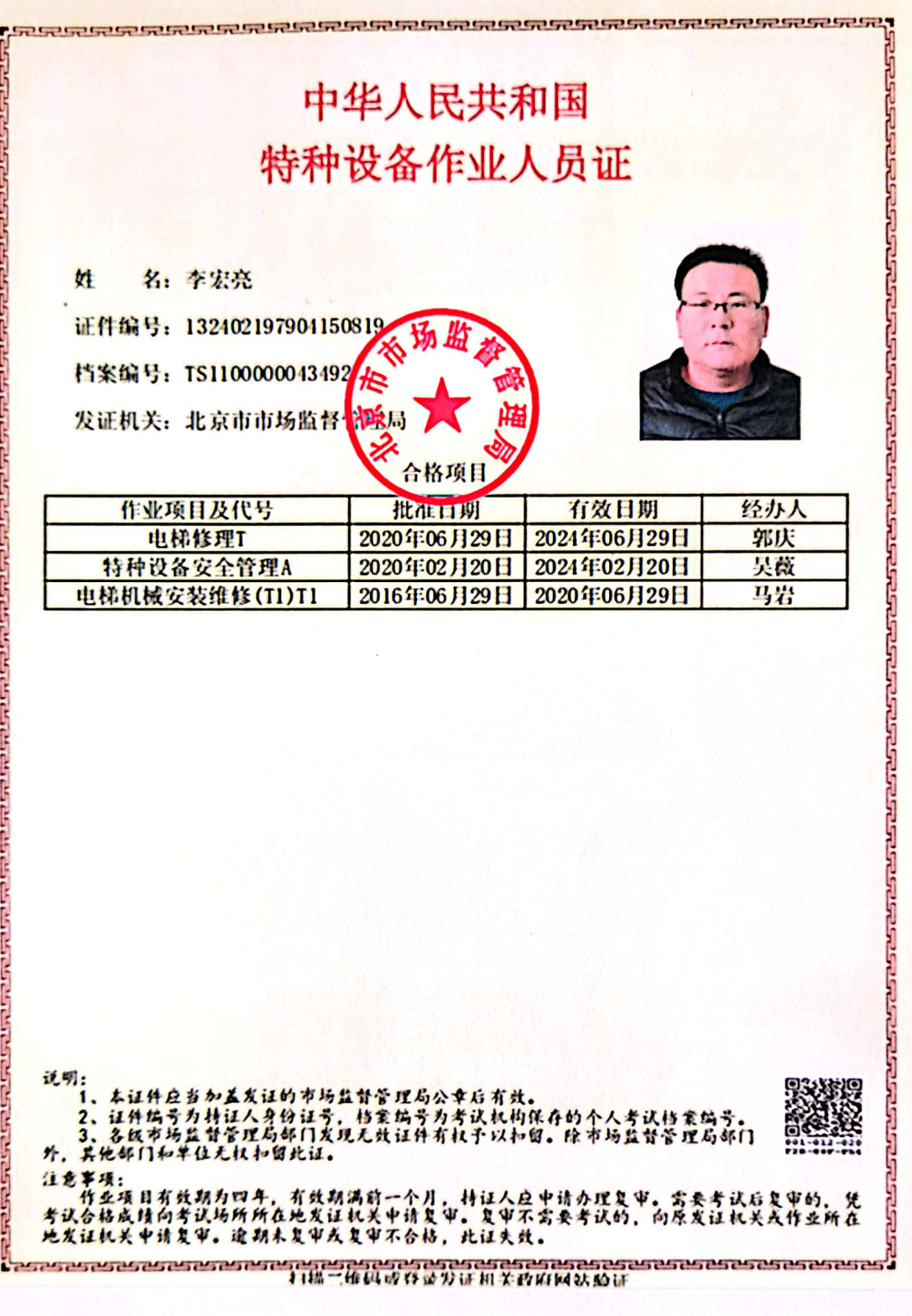

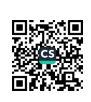

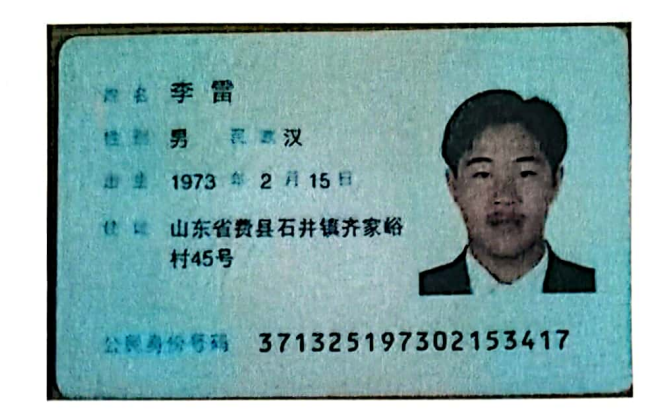

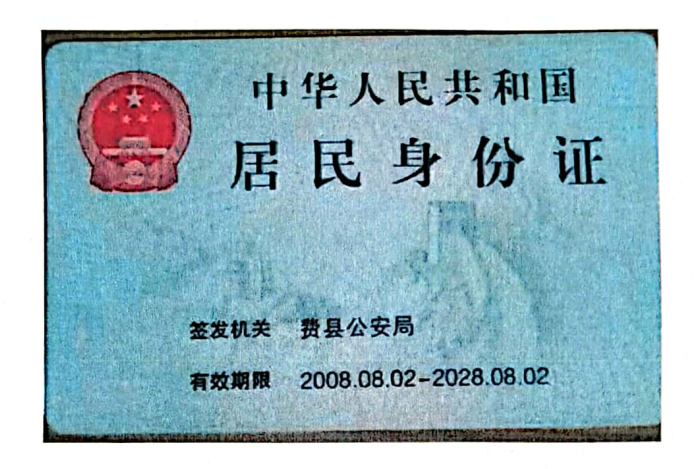

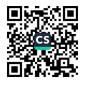

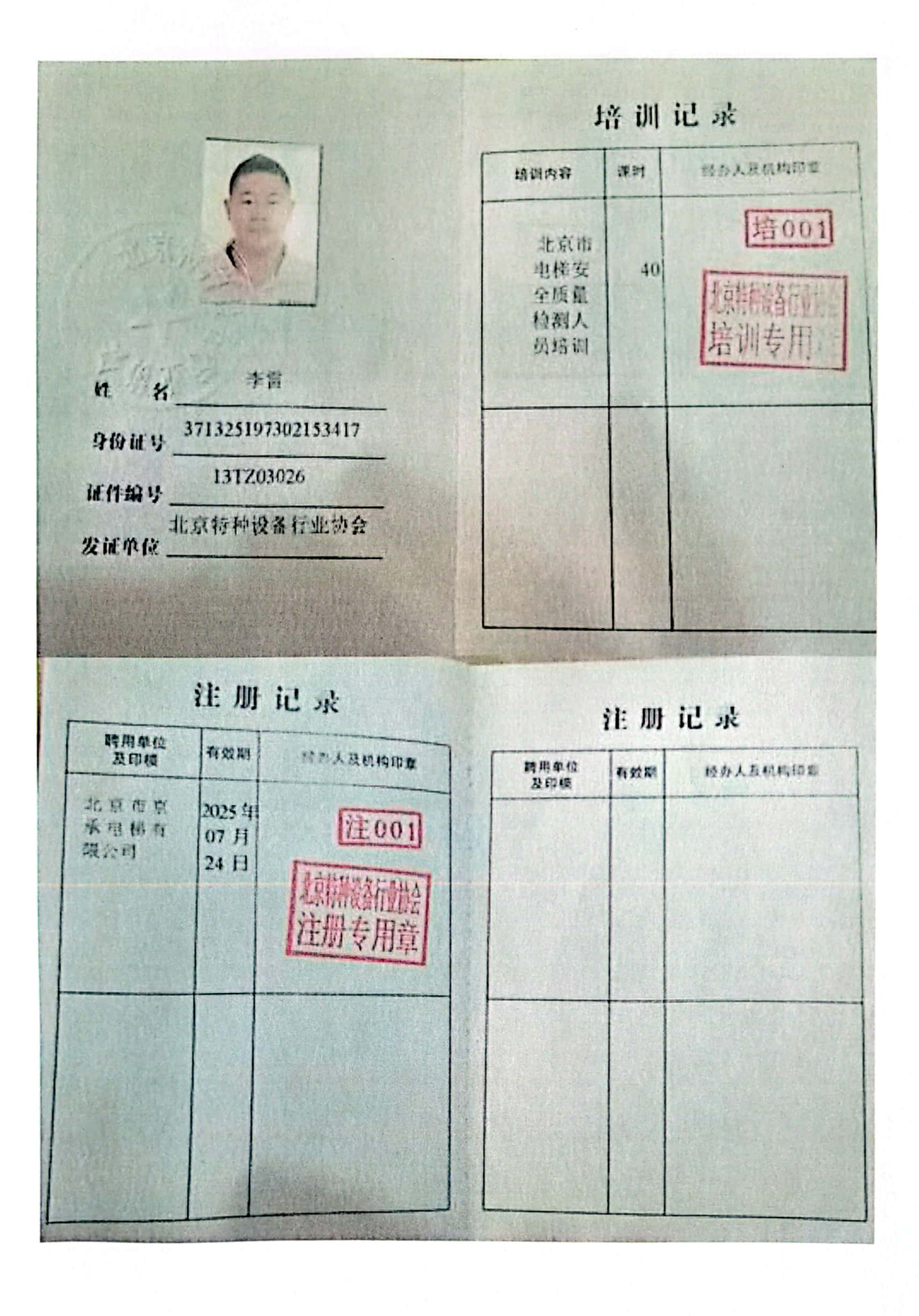

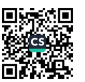

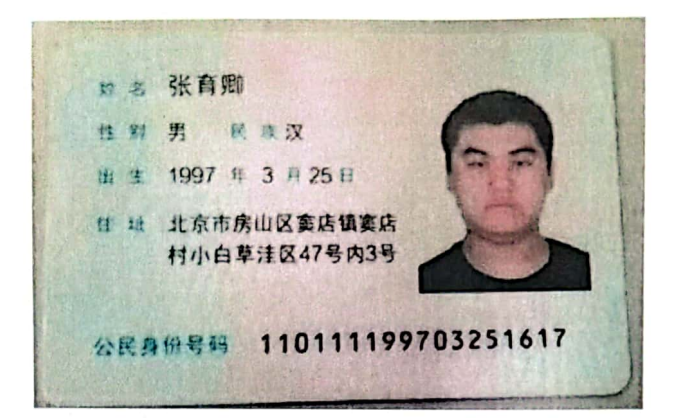

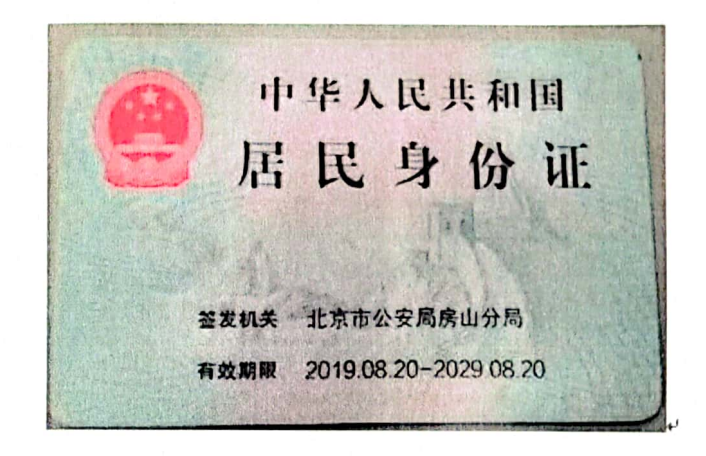

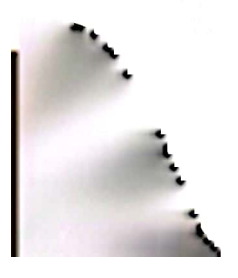

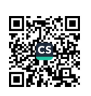

# 中华人民共和国 特种设备作业人员证

s autra ecrea dizzo e alta especie estas

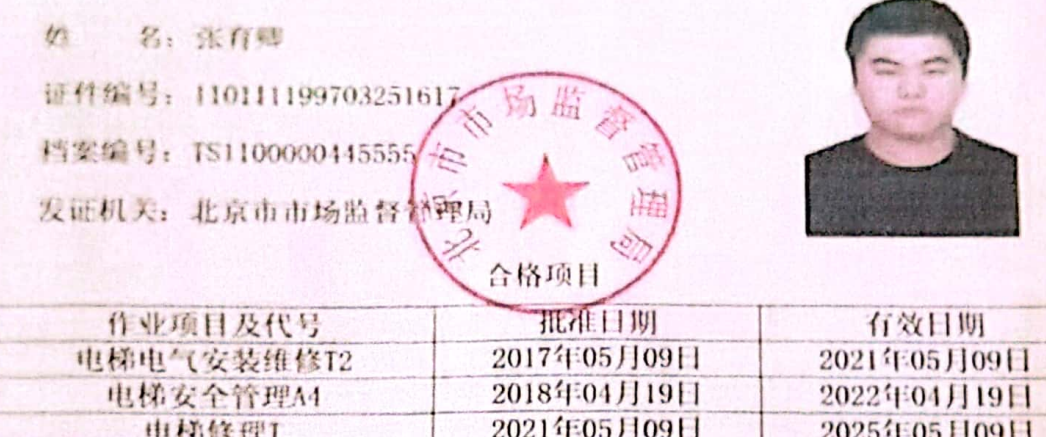

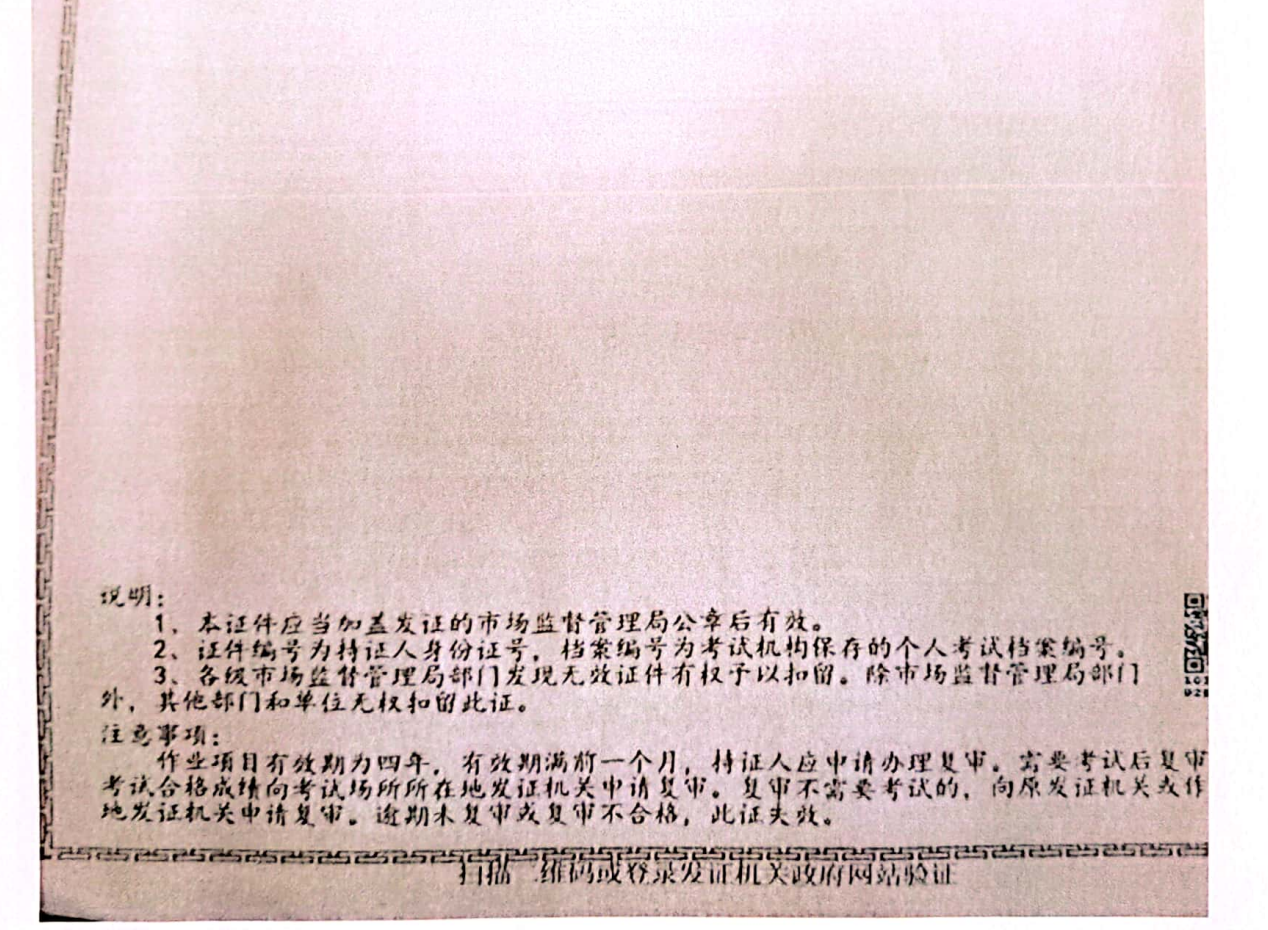

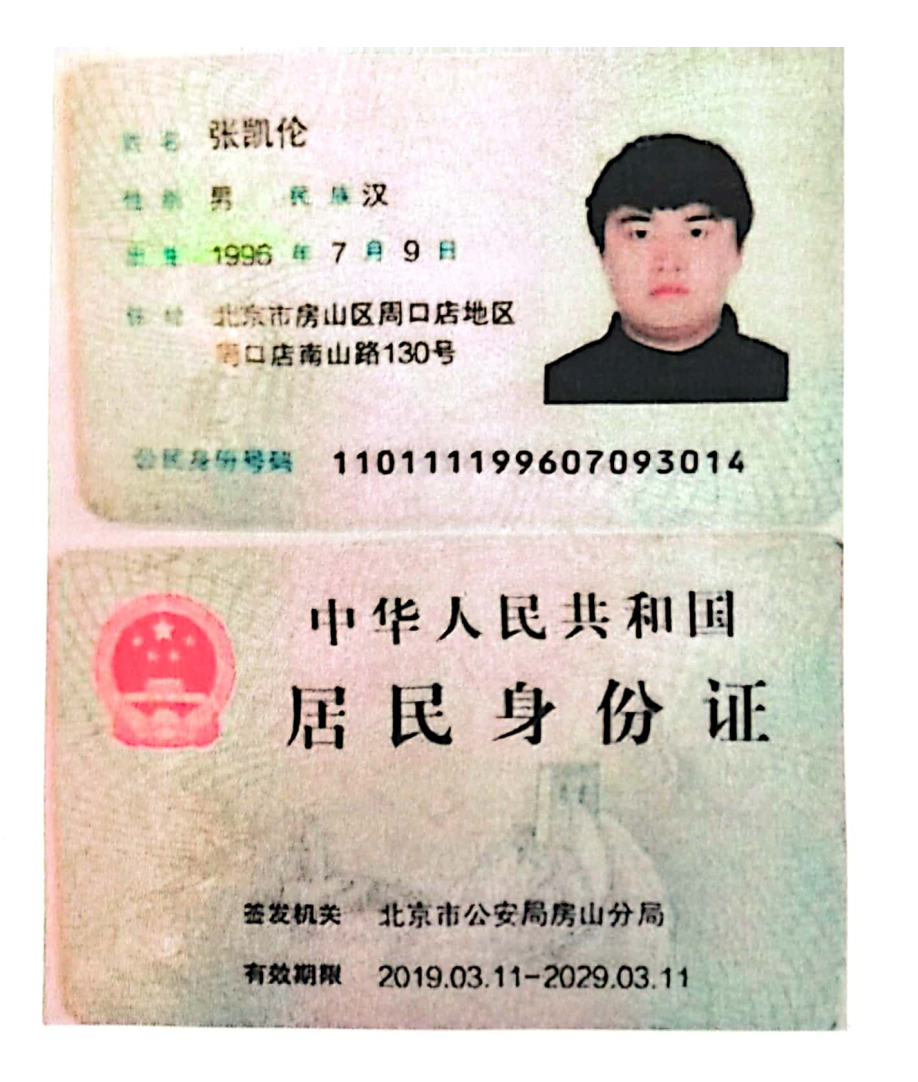

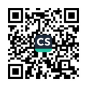

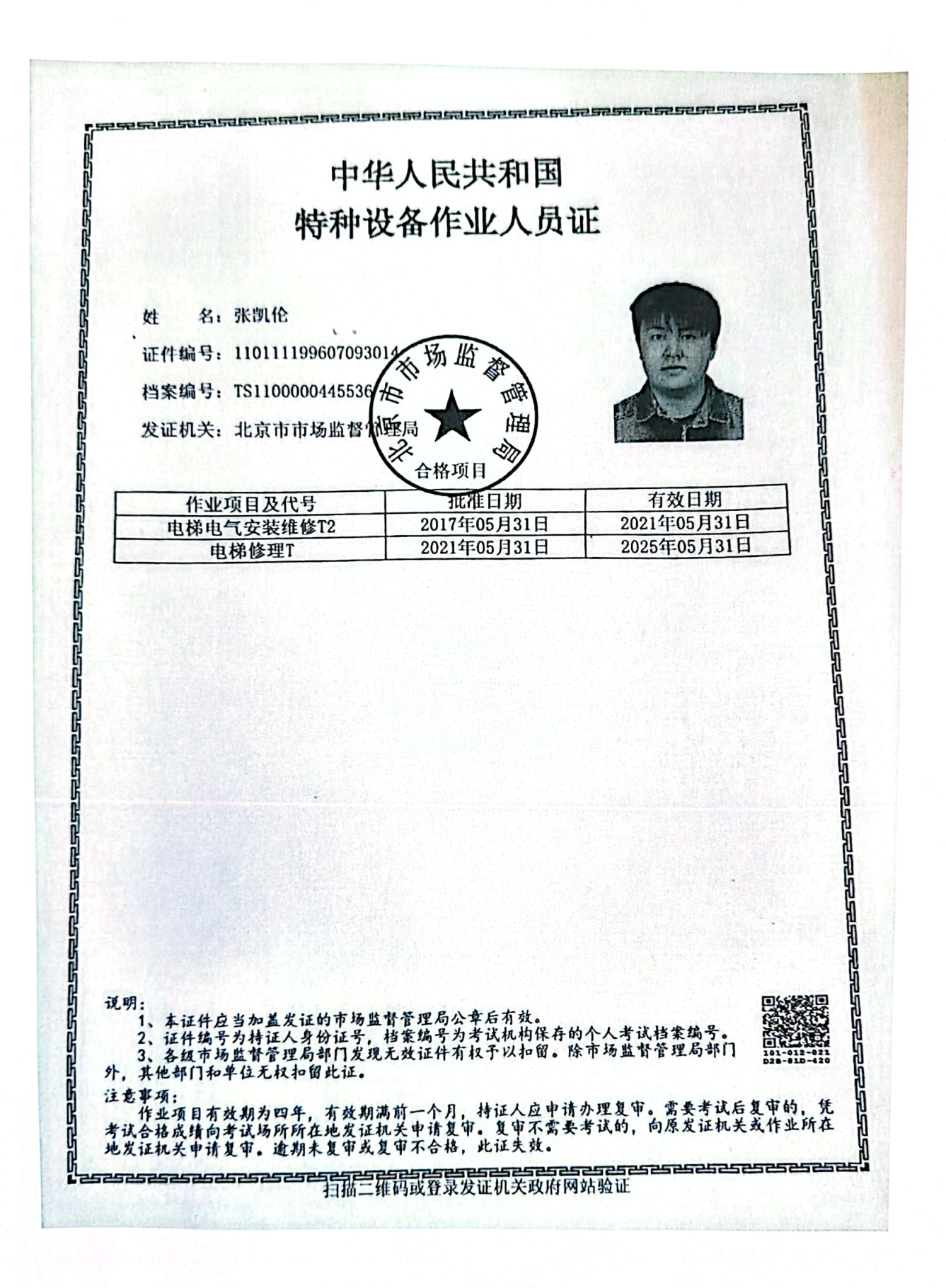

四名 袁兴涛

性别 男 民族汉

出生 1969 年 2 月 14 日

住 址 山东省宁阳县八仙桥街道 办事处徐马高村11号

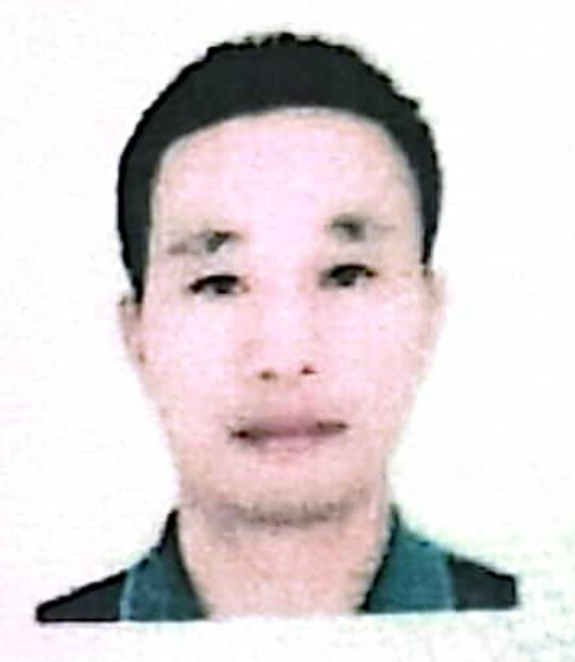

公民身份号码 37092119690214003X

# 中华人民共和国 居民身份证

宁阳县公安局 签发机关 2014.09.25-2034.09.25 有效期限

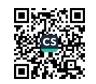

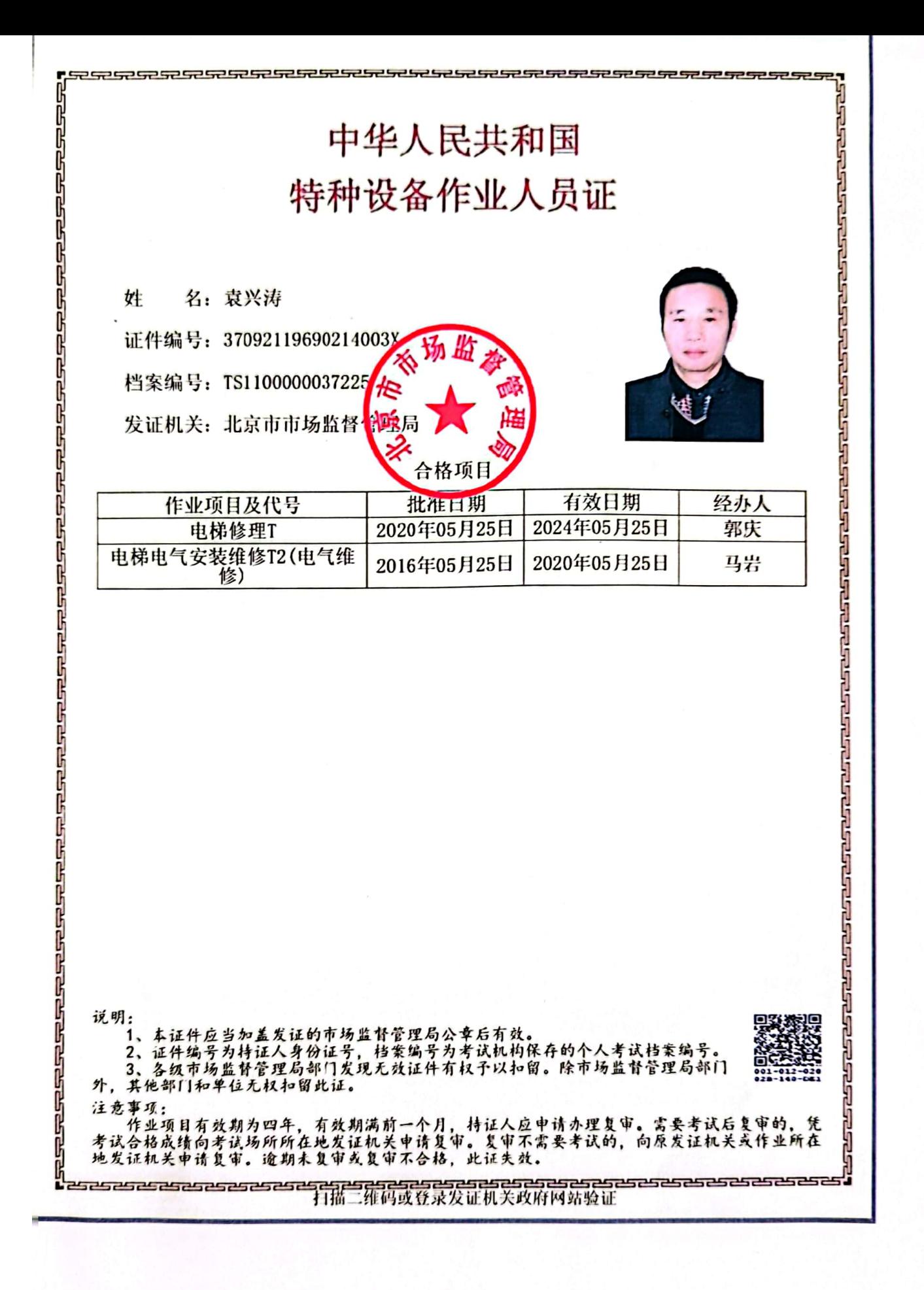

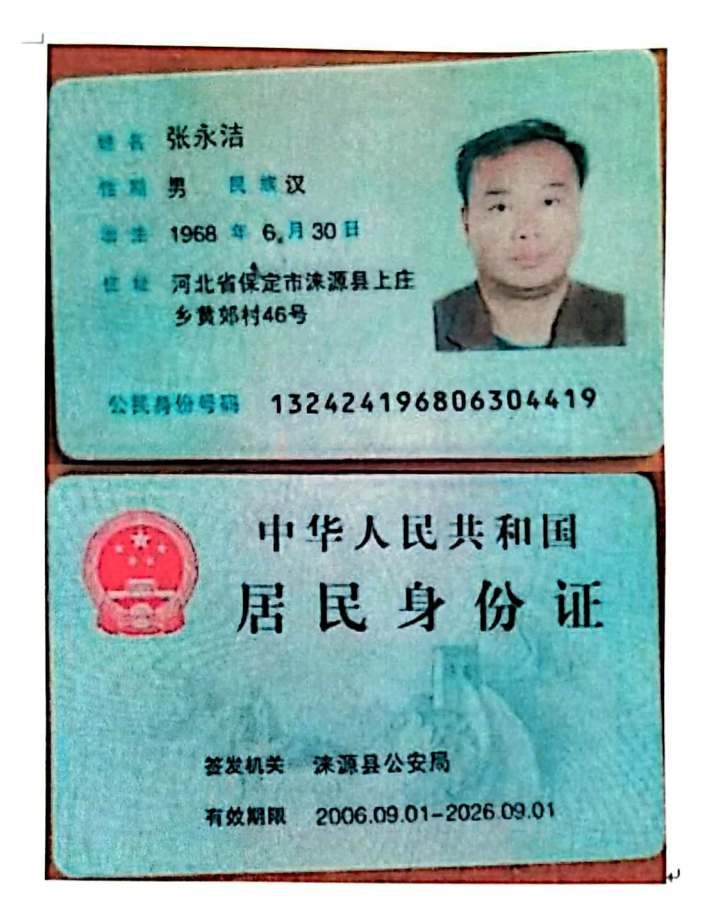

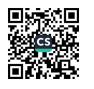

÷,

٠,

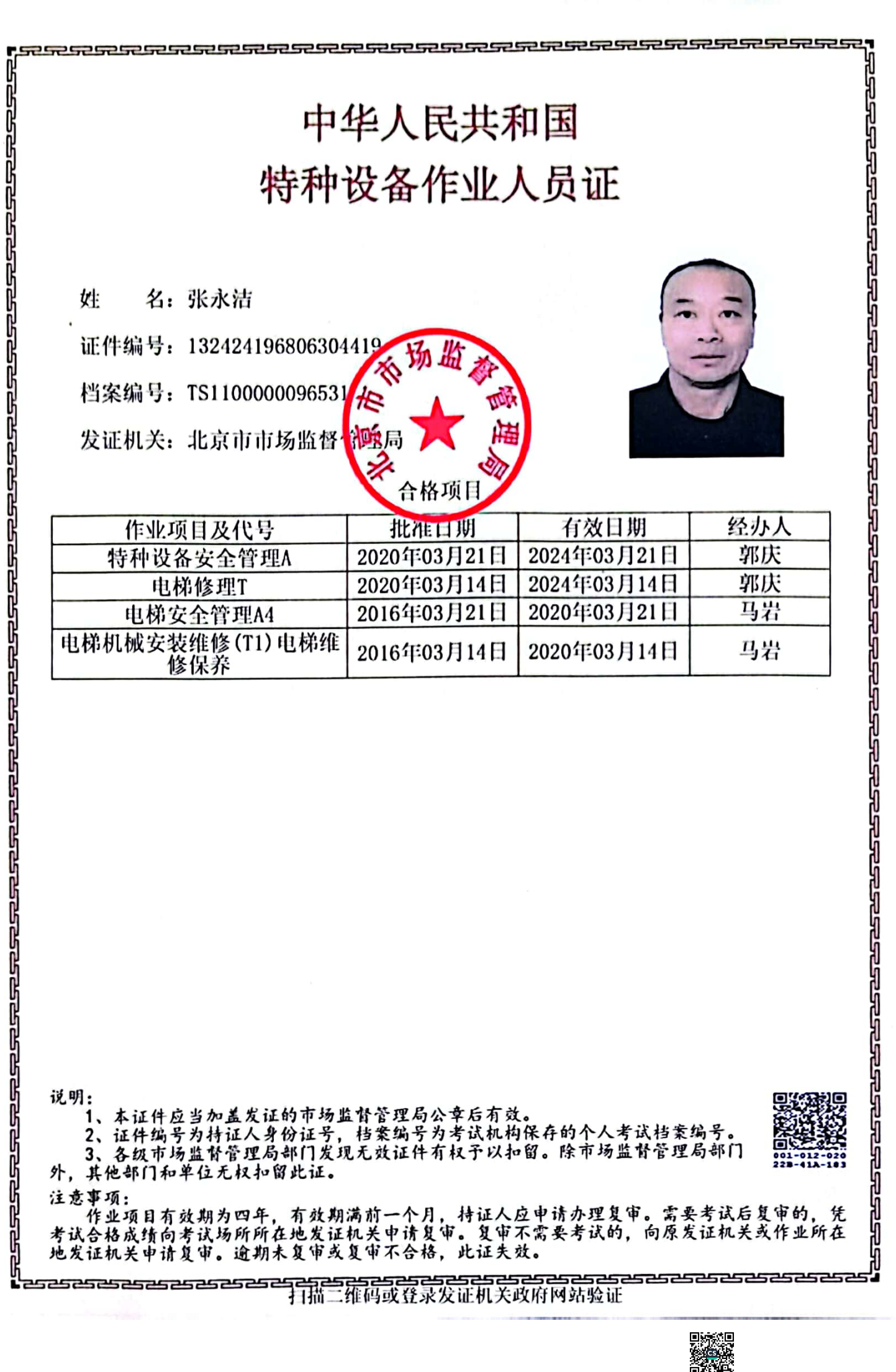

、<br>数数<br>回復後

# 全宫宁

性 累 累 民 展 提

1968 # 9 月17日

日 世 黑龙江省宝清县八五二农 单社区C区库单小区10条 24栋71号A室

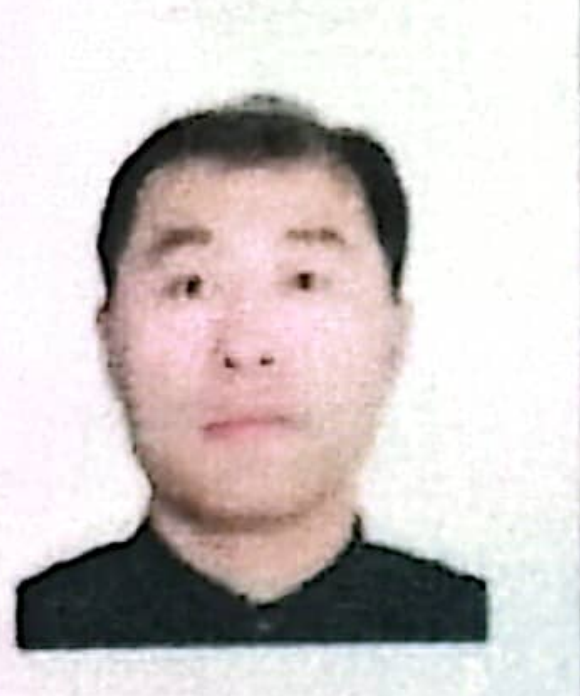

公民身份号码 622826196809170832

# 中华人民共和国 居民身份证

签发机关 宝清县公安局 有效期限 2019.01.21-长期

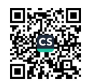

# 中华人民共和国<br>
特种设备作业人员证<br>
"特种设备作业人员证<br>
" " " #149, 622301968991785" 新闻<br>
2017年4月, 15.1000001158%<br>
2017年4月, 15.1000001158%<br>
2017年4月, 15.1000001158%<br>
2017年4月, 15.1000001158%<br>
2017年4月, 19.2017年4月, 19.2017年4月, 19.2017年4月, 19.3017<br>
1 **P 42 42 42 42 42 4**

5<br>Septe